# Технологии виртуальной реальности

2022/23 учебный год

# Первый отборочный этап

# Предметный тур. Информатика

## Первая попытка. Задачи 8–11 класса

Задача II.1.1.1. Три квадрата (15 баллов)

Темы: математика, задачи для начинающих.

#### Условие

Фермер владеет участком земли в форме прямоугольника с длинами сторон a и b. Недавно фермер понял, что может разбить свой участок на три части так, что каждая часть будет иметь форму квадрата, и решил воспользоваться этой возможностью. Напишите программу, которая найдет площадь каждой части после разбиения.

#### Формат входных данных

На вход подается два натуральных числа  $a$  и  $b$  – длины сторон прямоугольника. Числа не превосходят 1000. Каждое число подается в отдельной строке. Гарантируется, что длины сторон таковы, что прямоугольник может быть разбит на три квадрата.

#### Формат выходных данных

Требуется вывести через пробел три натуральных числа — площади каждого из участков после разбиения. Числа могут выводиться в произвольном порядке.

#### Методика проверки

Программа проверяется на 12-ти тестах. Прохождение каждого теста оценивается в 1 балл. Тест из условия задачи при проверке не используется.

### Примеры

Пример №1

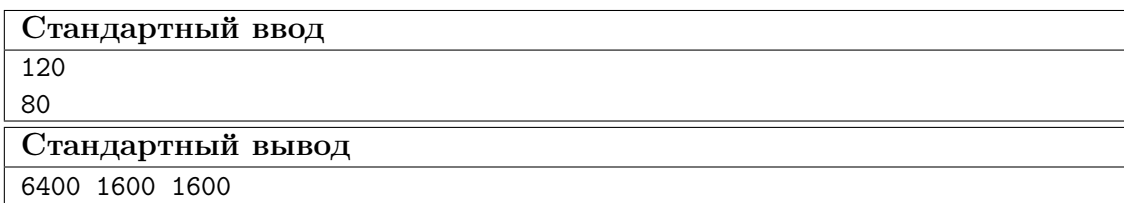

#### Пояснения к примеру

При заданных размерах прямоугольник может быть разбит на три квадрата так, как показано на рисунке ниже. Обратите внимание, что могут существовать и другие варианты разбиения.

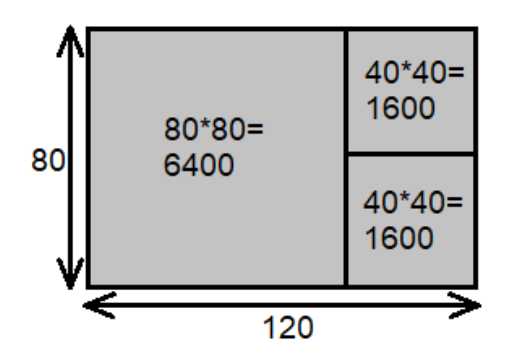

#### Пример программы-решения

Ниже представлено решение на языке Python 3.

```
1 a, b = \text{map(int, input())}2 if a>b:
a, b=b, a4 s1=axa5 S2=(a*b-s1)/26 print(s1,s2,s2)
```
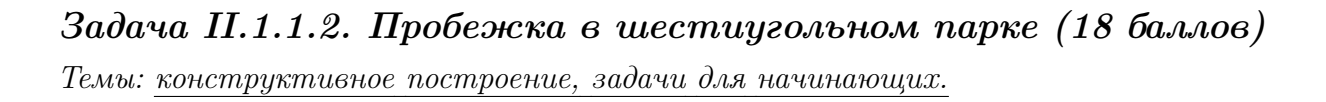

#### Условие

Иван Иванович совершает пробежки по парку, который имеет форму шестиугольника. В парке 12 аллей, обозначенных символами латинского алфавита от «A» до «L». Схему парка смотрите на рисунке. Длина каждой аллеи ровно 100 м. В парке есть только один вход у перекрестка аллей «A», «F», «G». Иван Иванович хочет начать и закончить пробежку у входа в парк и пробежать ровно  $k$  м. На каждом перекрестке Иван Иванович может повернуть в любую строну, но он не хочет поворачивать назад.

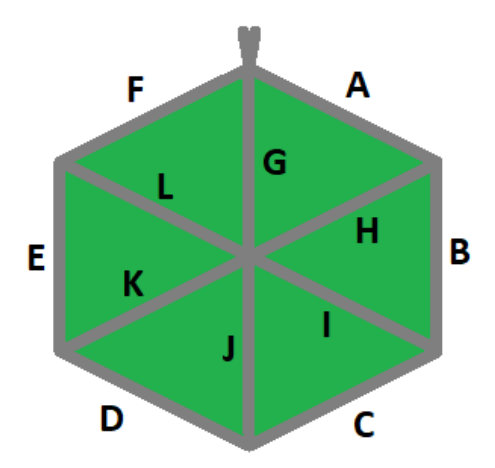

Напишите программу, которая составит любой маршрут движения, удовлетворяющий указанным требованиям.

#### Формат входных данных

На вход в подается одно натуральное число  $k$  — желаемая длина маршрута,  $300 \le k \le 10000$ . Число  $k$  делится на 100 без остатка.

#### Формат выходных данных

Требуется вывести строку из  $k/100$  символов, содержащую обозначения аллей в построенном маршруте.

#### Методика проверки

Программа проверяется на 18-ти тестах. Прохождение каждого теста оценивается в 1 балл. Тест из условия задачи при проверке не используется.

#### Примеры

Пример №1

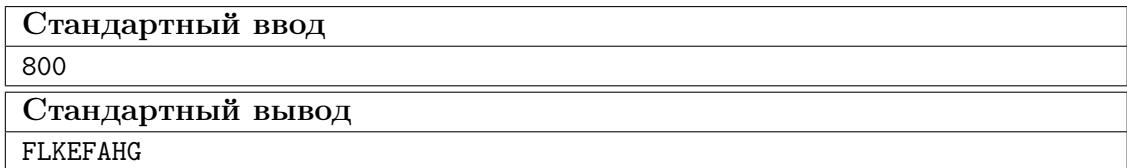

#### Пример программы-решения

Ниже представлено решение на языке Python 3.

```
a=int(\text{input}()) // 100\mathbf{1}ans = 11\sqrt{2}while a>=6:
\sqrt{3}ans += 'AHG'\overline{4}
```

```
a = 3\overline{5}sol=['','','','AHG','ABIG','ABCJG']
6\overline{6}print(ans+sol[a])
```
#### Задача II.1.1.3. Знакопеременная сумма (25 баллов)

Темы: префиксные суммы.

#### Условие

Знакопеременной суммой последовательности чисел  $a_1, a_2, \ldots, a_k$  называется результат вычисления выражения  $a_1 - a_2 + a_3 - a_4 + a_5 - \ldots + (-1)^{k+1} a_k$ . Другими словами, мы складываем все числа в последовательности, но элементы с нечетными номерами мы берем со знаком плюс, а четные со знаком минус.

Задан массив  $x_1, x_2, \ldots, x_n$  из *n* целых чисел и *m* запросов. Каждый запрос содержит по два натуральных числа  $b$  и  $e$ . В ответ на каждый запрос ваша программа должна взять подмассив с номерами элементов от  $b$  до  $e$  включительно и посчитать его знакопеременную сумму  $x_b - x_{b+1} + x_{b+2} - x_{b+3} + \ldots + (-1)^{e-b} x_e$ 

#### Формат входных данных

На вход в первой строке подается одно натуральное число *п* размер массива чисел,  $1 \leqslant n \leqslant 10^5$ . Во второй строке через пробел записаны элемент массива целые числа  $x_1, x_2, \ldots x_n$ . Каждое из чисел не превосходит  $10^6$  по абсолютной величине. Далее в третьей строке записано одно натуральное число т количество запросов,  $1 \leq m \leq 10^5$ . В каждой из *m* последующих строк записано по два числа  $b_i$  и  $e_i$  таких, что  $1 \leq b_i \leq e_i \leq n$ . Каждая пара чисел задает границы подмассива для выполнения одного запроса.

#### Формат выходных данных

Требуется вывести через пробел *m* целых чисел  $s_1, \ldots s_m$ . Каждое из чисел должно быть равно знакопеременной сумме соответствующего подмассива.

Если вы программируете на Python, то убрать перенос строки в функции print можно при помощи именованного параметра end, например,  $print(a, end='$ 

#### Методика проверки

Программа проверяется на 25-ти тестах. Прохождение каждого теста оценивается в 1 балл. Тест из условия задачи при проверке не используется. В первых 10-ти тестах размер массива и количество запросов не превосходят 1000.

#### Примеры

Пример №1

| Стандартный ввод  |
|-------------------|
| 5                 |
| $7 - 4 1 3 2$     |
| 4                 |
| 2 <sub>2</sub>    |
| 1 3               |
| 24                |
| 4 5               |
| Стандартный вывод |
| $-4$ 12 $-2$ 1    |

#### Пояснения к примеру

Для каждого из запросов ответ получается следующим образом:

$$
-4 = -4
$$
  
7 - (-4) + 1 = 12  

$$
-4 - 1 + 3 = -2
$$
  
3 - 2 = 1

#### Пример программы-решения

Ниже представлено решение на языке Python 3.

```
i n=int(input())2 X=list(map(int,input().split()))
3 S = [0]4 \quad m=1for x in X:
5<sup>5</sup>S.append(S[-1]+m*x)\epsilonm=-m\overline{7}\text{ s} \text{m}=\text{int}(\text{input}())9 ans = 11for i in range (3,m+3):
10\,b, e = map(int, input(), split())\bar{1}1s = S[e] - S[b-1]12\phantom{.0}if b\sqrt{2} == 0:
13
                s=-s14print(s, end=' ' )15\,
```
### Задача II.1.1.4. Проверка корректности маршрута  $(256a\ldots$

Темы: реализация.

#### Условие

В некоторых случаях проверить корректность работы программы гораздо сложнее, чем написать ее. Сейчас у вас будет шанс в этом убедиться. От вас требуется написать программу для проверки корректности ответа второй задачи этой попытки. Напомним ее условие.

Имеется парк в виде шестиугольника с 12-ю аллеями, которые обозначены заглавными символами латиницы. В парке есть только один вход у перекрестка аллей « $A$ », «F», «G». Схема парка приведена ниже. Требуется проверить корректность составленного маршрута движения по этому парку. Маршрут представляется как последовательность символов, представляющих аллеи в том порядке, в котором они были пройдены. Маршрут движения считается корректным если выполняются следующие требования.

- Описание маршрута содержит только символы от « $A$ » до «L».
- Маршрут начинается и заканчивается у входа в парк.
- Запрещено разворачиваться на 180°. В частности, это означает, что начав движение с одного конца аллеи, вы обязательно дойдете до другого ее конца, причем на перекрестке вы должны будете перейти на другую аллею.

На вход вашей программе будет подано несколько описаний маршрутов. Ваша программа должна будет определить, какие из них удовлетворяют указанным требованиям.

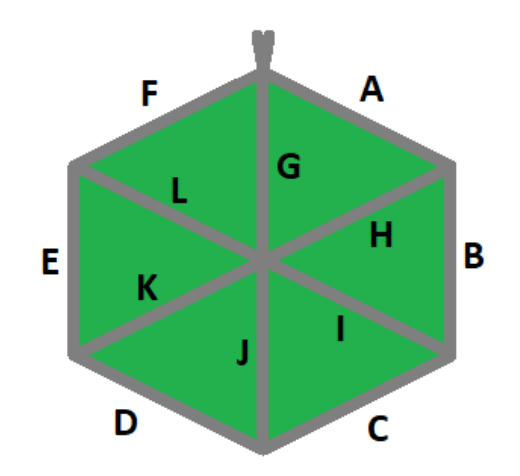

#### Формат входных данных

На вход в первой строке подается одно натуральное число  $n -$  количество проверяемых маршрутов,  $1 \le n \le 20$ . Далее в *n* строках записаны сами маршруты. Описание каждого маршрута состоит из последовательности заглавных символов латиницы. Каждое описание не пустое, и содержит не более 100 символов.

#### Формат выходных данных

Программа должна вывести строку из n нулей и единиц. Единица на i-той позиции означает, что маршрут с номером *i* является корректным. В противном случае в этой позиции должен быть записан ноль.

#### Методика проверки

Программа проверяется на 5-ти тестах. Прохождение каждого теста оценивается в 5 баллов. Тест из условия задачи при проверке не используется.

#### Примеры

#### Пример №1

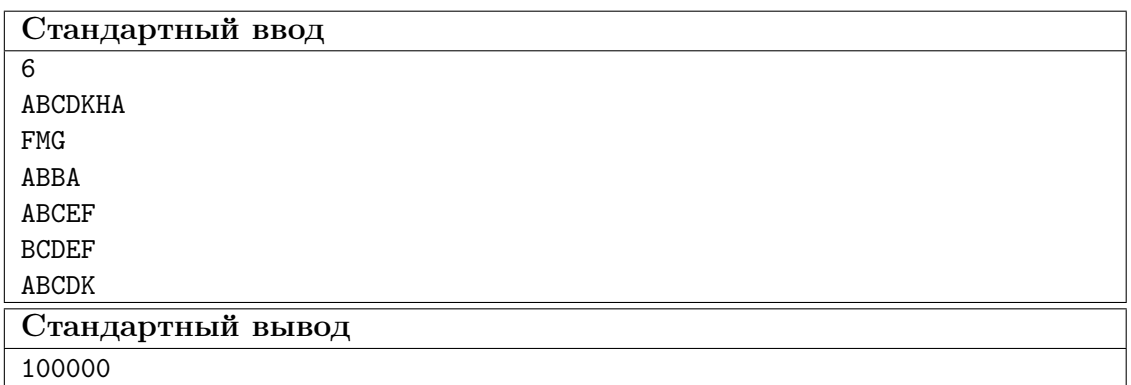

#### Пояснения к примеру

Первый маршрут является корректным.

Второй маршрут содержит недопустимое обозначение аллеи.

В третьем маршруте происходит разворот на 180°.

Четвертый маршрут не является связным. После третьего шага он приходит к перекрестку «С», «D», «Ј» и с него нельзя попасть на аллею «Е».

Пятый маршрут начинается не у входа.

Шестой маршрут заканчивается не у входа.

#### Пример программы-решения

Ниже представлено решение на языке Python 3.

```
def checkway (way):
\,1\,c=0\overline{2}p='Z'
\overline{3}for x in way:
 \bf{4}if x<'A' or x>'L' or x= p:
\, 5
                      return False
6\phantom{a}p=x\,7num=ord(x)-ord('A')8
                if num>5:
\overline{9}if c==6:
10<sup>10</sup>c = n \cdot 611elif c == num-6:
12\phantom{.0}c=613\,else:
14return False
15
                 else:
\overline{16}
```

```
17 if c == num:
18 c=(c+1)\%619 elif c=({\rm num+1})\%6:
20 c=(c+5)%6
21 else:
22 return False
23 return c==024
25 m=int(input())26 for i in range(m):
27 print(int(checkway(input())))
```
### Вторая попытка. Задачи 8–11 класса

Задача II.1.2.1. Стрелки часов (12 баллов) Темы: математика, задачи для начинающих.

#### Условие

Иван Иванович посмотрел на часы и заметил, что минутная и часовая стрелки образуют угол в  $\alpha^{\circ}$ . С этого момента прошло  $h \notin \mathcal{U}$  и  $m$  мин. Напишите программу, которая вычислит угол между стрелками после истечения этого времени.

Угол измеряется от часовой до минутной стрелки в направлении против хода часов. Если стрелки совпадают, то угол равен нулю. Рассмотрим пример на рисунке. Пусть  $\alpha = 105^{\circ}$ . В частности, такой угол появляется в 9:30, так как минутная стрелка в этот момент указывает на 270°, а часовая на 165°. Через 1 ч 45 мин на часах будет 11:15. В этот момент времени минутная стрелка указывает на  $0^{\circ}$ , а часовая на  $112.5^{\circ}$ . Угол от часовой до минутной стрелки будет равен 360° − 112, 5° = 247, 5°.

Отметим, что угол  $\alpha = 105^{\circ}$  появляется и в другие моменты времени, однако, это не повлияет на итоговый ответ.

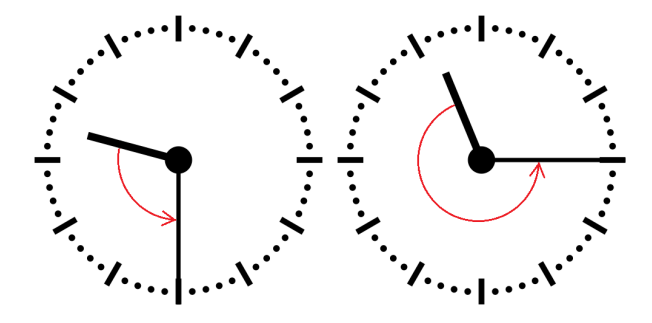

#### Формат входных данных

На вход в первой строке подается одно целое неотрицательное число  $\alpha$  исходный угол между стрелками,  $0 \le \alpha \le 359$ . Во второй строке через пробел на вход подается два числа  $h$  и  $m$  время, прошедшее с момента наблюдения в часах и минутах,  $0 \leq h \leq 11$ ;  $0 \leq m \leq 59$ .

#### Формат выходных данных

Программа должна вывести одно вещественное число ответ к задаче. Ответ должен быть записан без погрешности.

#### Методика проверки

Программа проверяется на 24-х тестах. Прохождение каждого теста оценивается в 0,5 балла. Тест из условия задачи при проверке не используется.

#### Примеры

#### Пример №1

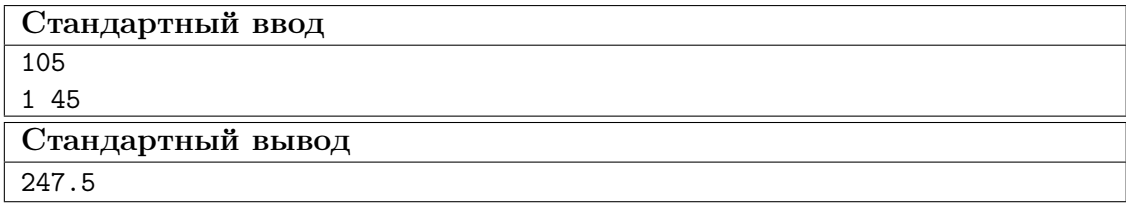

#### Пример программы-решения

Ниже представлено решение на языке Python 3.

```
_1 a = float(input())
2 h,m = map(int, input().split())3 a = a - 5.5*(m+h*60)4 while a < 0:
5 a += 360
6 print(a)
```
#### Задача II.1.2.2. Номера домов (18 баллов)

Темы: реализация.

#### Условие

В поселке Березовом на улице Березовой построено n домов с номерами от 1 до n, причем дома с нечетными номерами расположены на одной стороне улицы, а с четными — на другой.

Рано утром дворник вышел к одному из крайних домов на этой улице, который имел номер  $k$ , и начал подметать тротуар, двигаясь от одного края улицы к другому краю. Потом он перешел на противоположную сторону улицы и начал подметать тротуар там, двигаясь назад.

Напишите программу, которая выведет номера домов, мимо которых проходил дворник, по известным числам  $n \mu k$ . Для лучшего понимания прочитайте пояснения к примерам.

#### Формат входных данных

На вход в одной строке подается два натуральных числа  $n \times k$  — количество домов и номер одного из крайних домов на улице,  $4 \le n \le 100$ . Число k может принимать одно из четырех значений:  $1, 2, n-1, n$ .

#### Формат выходных данных

Ваша программа должна вывести через пробел последовательность номеров домов, в том порядке, в котором их проходил дворник.

Если вы программируете на Python, то убрать перенос строки в функции print можно при помощи именованного параметра end, например,  $print(a, end=' ').$ 

#### Методика проверки

Программа проверяется на 36-ти тестах. Прохождение каждого теста оценивается в 0,5 балла. Тесты из условия задачи при проверке не используются.

#### Примеры

#### Пример №1

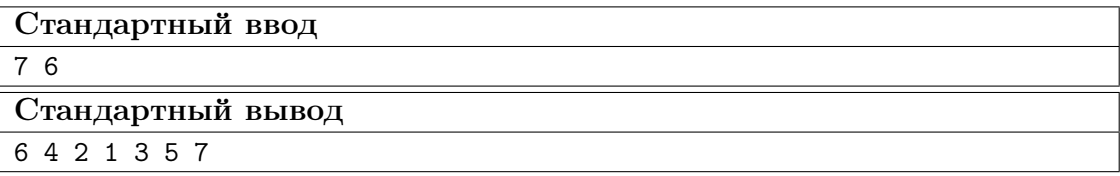

Пример №2

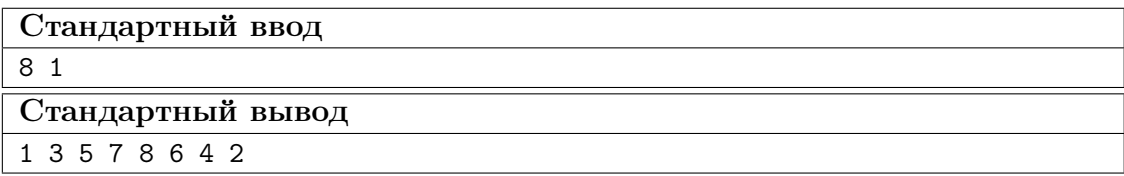

#### Пояснения к примеру

Рассмотрим первый пример. На улице 7 домов, дворник вышел к дому номер 6. Это означает, что он находится на четной стороне в конце улицы, и далее он будет двигаться к ее началу, проходя мимо домов 6, 4, 2. Потом он перейдет на противоположную сторону к дому номер 1 и пойдет к концу улицы, проходя мимо домов 1, 3, 5, 7.

Во втором примере на улице 8 домов, дворник вышел к дому номер 1. Это означает, что он находится на нечетной стороне в начале улицы, и далее он будет двигаться к ее концу, проходя мимо домов 1, 3, 5, 7. Потом он перейдет на противоположную сторону к дому номер 8 и пойдет к началу улицы, проходя мимо домов 8, 6, 4, 2.

#### Пример программы-решения

Ниже представлено решение на языке Python 3.

```
1 n, k=map(int,input().split())
2 if k==1:
3 print(*range(1,n+1,2),*range(n-(n%2),0,-2))
4 elif k==2:
5 print(*range(2,n+1,2),*range(n+(n%2)-1,0,-2))
6 elif k\frac{9}{2}=-1:
\gamma print(*range(n+(n%2)-1,0,-2),*range(2,n+1,2))
8 else:
9 print(*range(n-(n\frac{2}{2}), 0, -2),*range(1,n+1,2))
```
#### Задача II.1.2.3. Упорядочивание монет (25 баллов)

Темы: реализация, сортировки, теория графов.

#### Условие

В древнем кладе было найдено *n* монет различного веса. Каждая из монет была обозначена строчной буквой латиницы. Все обозначения были различными. Монеты были попарно взвешены на чашечных весах. Протокол взвешиваний состоял из  $n(n-1)/2$  строк, каждая строка содержала ровно три символа. Первый и третий символ содержали обозначения монет, а во втором был записан результат сравнения: знак  $\lt$ или знак  $\gt$ . Например, запись  $d > b$  означает, что монета d тяжелее монеты b.

Взвешивания очень утомили лаборанта, и он просит вас написать программу, которая упорядочит монеты по возрастанию веса.

#### Формат входных данных

На вход в первой строке подается одно натуральное число  $n -$  количество монет, 4  $\leq n \leq 26$ . Далее в  $n(n-1)/2$  строках записан протокол взвешиваний. Гарантируется, что протокол является корректным.

#### Формат выходных данных

Ваша программа должна вывести одну строку из n символов. Строка должна содержать обозначения монет в порядке возрастания их веса.

#### Методика проверки

Программа проверяется на 25-ти тестах. Прохождение каждого теста оценивается в 1 балл. Тест из условия задачи при проверке не используется.

#### Примеры

Пример №1

| Стандартный ввод                    |
|-------------------------------------|
| 4                                   |
| b <x< td=""></x<>                   |
| k>b                                 |
| x< k                                |
| $_{\rm b$                           |
| $x > d$                             |
| $\mathrm{d} \mathord{<} \mathrm{k}$ |
| Стандартный вывод                   |
| bdxk                                |

#### Пример программы-решения

Ниже представлено решение на языке Python 3.

```
_1 n=int(input())
2 cmp=set()
3 for i in range(n*(n-1)//2):
4 cmp.add(input())
5 lst=list({s[0] for s in cmp} | {s[2] for s in cmp})
6 for i in range(len(lst)-1):
7 for j in range(i+1,len(lst)):
8 if lst[j]+'<'+lst[i] in cmp or lst[i]+'>'+lst[j] in cmp:
9 lst[i],lst[j]=lst[j],lst[i]
10 print(''.join(lst))
```
Задача II.1.2.4. 2–3 дерево (25 баллов)

Темы: математика, графы и деревья, реализация.

#### Условие

Упорядоченное корневое дерево называется 2–3 деревом, если для него выполняются следующие условия:

- все узлы, кроме листьев, имеют два или три потомка;
- все листья находятся на одной высоте.

Пример 2–3 дерева приведен на рисунке ниже. Вы должны будете написать программу, которая составит произвольное 2–3 дерево с заданным количеством узлов или определит, что таких деревьев не существует.

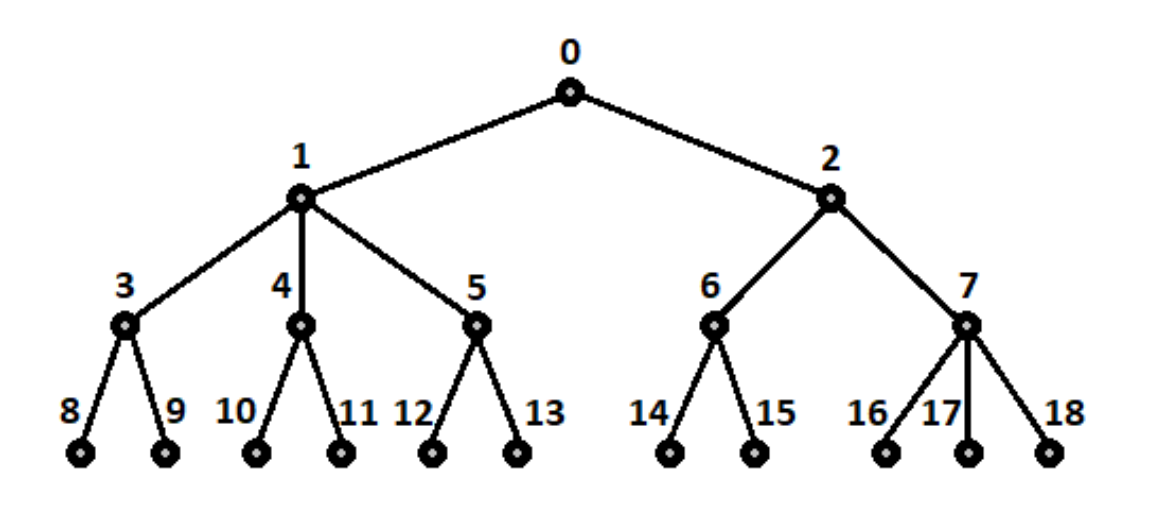

#### Формат входных данных

На вход в первой строке подается одно натуральное число  $n -$  количество узлов в дереве,  $2 \leq n \leq 100000$ .

#### Формат выходных данных

Ваша программа должна вывести описание полученного дерева. Узлы дерева должны иметь номера от 0 до  $n-1$  и быть упорядоченными сверху вниз и слева направо, как на рисунке. Для каждого узла, кроме корня, требуется указать номер его непосредственного предка. Вывод состоит из последовательности чисел  $a_1, a_2, \ldots a_{n-1}$ , записанных через пробел, где  $a_i$  это непосредственный предок узла с номером  $i$ .

Можно дать и другую интерпретацию. Вывод состоит из последовательности номеров нелистовых узлов, упорядоченных по возрастанию, причем номер каждого узла повторяется столько раз, сколько у него непосредственных потомков.

Если 2–3 дерево с указанным количеством узлов построить невозможно, то требуется вывести −1.

#### Методика проверки

Программа проверяется на 50-ти тестах. Прохождение каждого теста оценивается в 0,5 балла. Тесты из условия задачи при проверке не используются.

#### Примеры

Пример №1

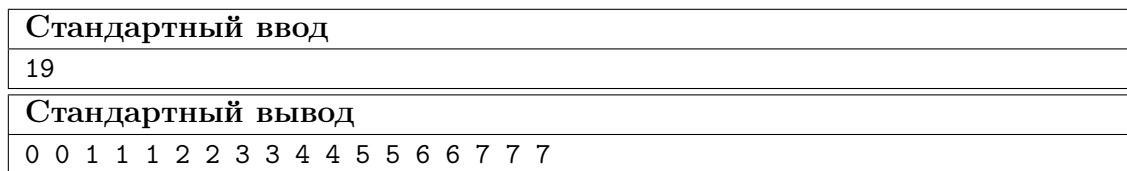

Пример №2

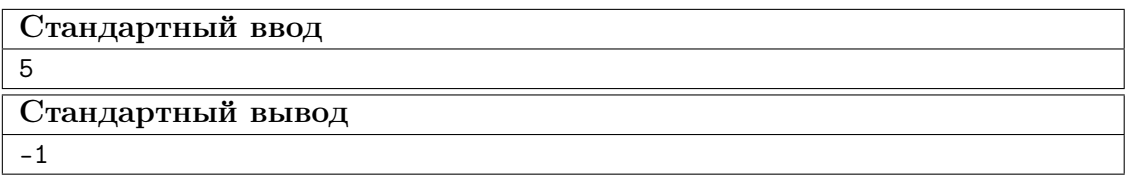

#### Пример программы-решения

Ниже представлено решение на языке Python 3.

```
_1 n=int(input())
2 k=13 curc=1
4 maxc=1
5 cnt=[1]
6 while maxc\leq n:
7 \text{ maxc} + 3* k8 curc+=2**k
9 cnt.append(2**k)10 k+111 if curc>n:
12 print('-1')
13 else:
_{14} for i in range(1,k):
15 t=\min(3*\text{cnt}[i-1]-\text{cnt}[i],(n-\text{curve})//(2**(k-i)-1))16 curc+=t*(2**(k-i)-1)
17 for j in range(i,k):
18 cnt [j] +=t*(2**(j-i))
19 m=0
20 for i in range(k-1):
21 p=cnt[i]
22 s=cnt[i+1]23 while p>0:
24 if s>2*p:
25 print(m,m,m,end=' ')
26 s-\overline{3}27 else:
28 print(m,m,end=' ')
29 s=-230 p-=1
31 \text{ m}+ = 1
```
### Третья попытка. Задачи 8–11 класса

Задача II.1.3.1. Количество нечетных чисел (12 баллов) Темы: математика, задачи для начинающих.

#### Условие

Задан интервал целых чисел [b; e]. Вы должны написать программу, чтобы определить, сколько нечетных чисел принадлежит этому интервалу.

Обратите внимание, что интервал может быть достаточно большим, и решения, перебирающие все натуральные числа, не будут проходить часть тестов.

#### Формат входных данных

На вход в одной строке подается два целых числа  $b$  и  $e$  — границы интервала,  $-10^{18} \leqslant b \leqslant e \leqslant 10^{18}.$ 

#### Формат выходных данных

Программа должна вывести одно число – количество нечетных чисел в заданном интервале.

#### Методика проверки

Программа проверяется на 24-х тестах. Прохождение каждого теста оценивается в 0,5 балла. Тесты из условия задачи при проверке не используются.

#### Примеры

#### Пример №1

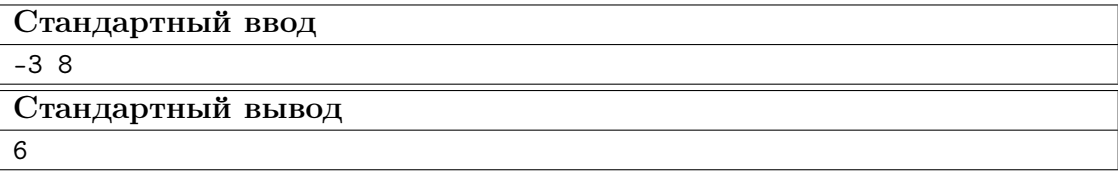

#### Пример №2

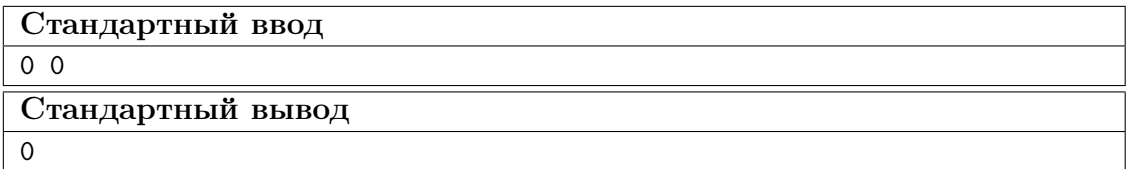

#### Пояснения к примеру

В первом примере указанному интервалу принадлежат шесть нечетных чисел:  $-3, -1, 1, 3, 5, 7.$ 

Во втором примере интервал не содержит нечетных чисел.

#### Пример программы-решения

Ниже представлено решение на языке Python 3.

 $b, e = map(int, input().split())$ 

2  $print(((e+e)/2)-(b-b)/2)/(2)$ 

### Задача II.1.3.2. Наибольший общий делитель прямоугольников  $(18)$  баллов)

Темы: математика, задачи для начинающих.

#### $Y_{C,0}$  $B$

Будем говорить, что прямоугольник  $P$  является делителем прямоугольника  $Q$ , если прямоугольник Q можно замостить прямоугольниками P, причем все они должны иметь одинаковую ориентацию. Например, делителями прямоугольника  $6 \times 4$  будут следующие прямоугольники:  $1 \times 1$ ,  $2 \times 1$ ,  $3 \times 1$ ,  $4 \times 1$ ,  $6 \times 1$ ,  $2 \times 2$ ,  $3 \times 2$ ,  $4 \times 2$ ,  $6 \times 2$ ,  $4 \times 3$ ,  $6 \times 4$ . Примеры замощений можно увидеть на рисунке ниже. Обратите внимание, что прямоугольники  $a \times b$  и  $b \times a$  считаются одинаковыми.

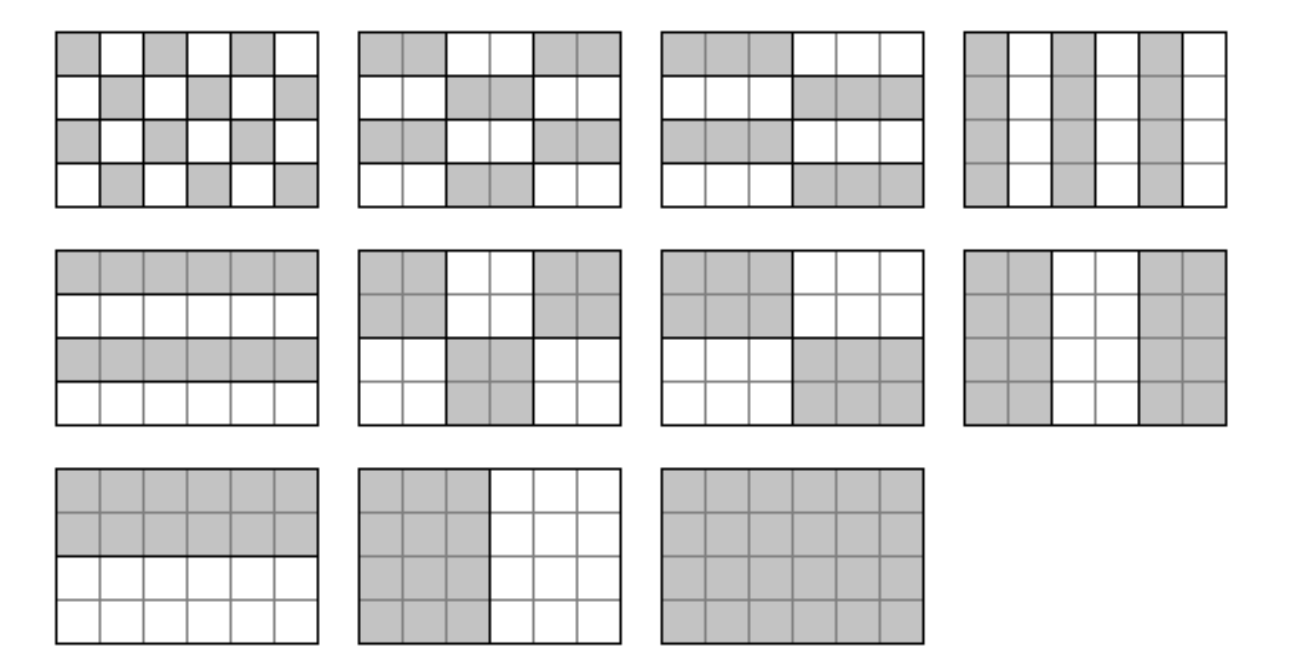

Ваша задача заключается в написании программы, которая найдет наибольший общий делитель двух заданных прямоугольников. Из двух прямоугольников большим считается тот, площадь которого больше. Наибольших общих делителей может быть два. В этом случае допускается вывести любой из этих двух прямоугольников.

#### Формат входных данных

На вход в двух строках подаются размеры двух прямоугольников. Каждая строка содержит два натуральных числа – длину и ширину прямоугольника. Каждое из чисел не превосходит  $10^{18}$ . Гарантируется, что введенные значения будут таковы, что площадь прямоугольника, который должен получиться в качестве ответа, не превысит  $10^{18}$ .

#### Формат выходных данных

Программа должна вывести через пробел два числа — размеры искомого прямоугольника. Числа можно выводить в любом порядке.

#### Методика проверки

Программа проверяется на 18-ти тестах. Прохождение каждого теста оценивается в 1 балл. Тесты из условия задачи при проверке не используются.

#### Примеры

#### Пример №1

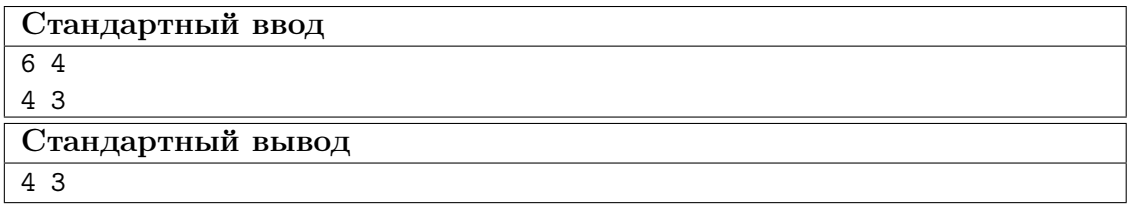

Пример №2

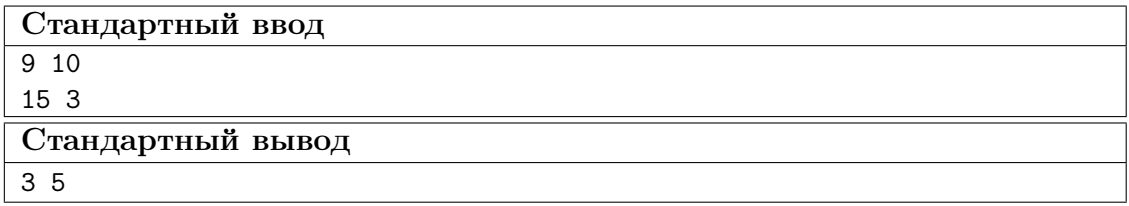

#### Пример №3

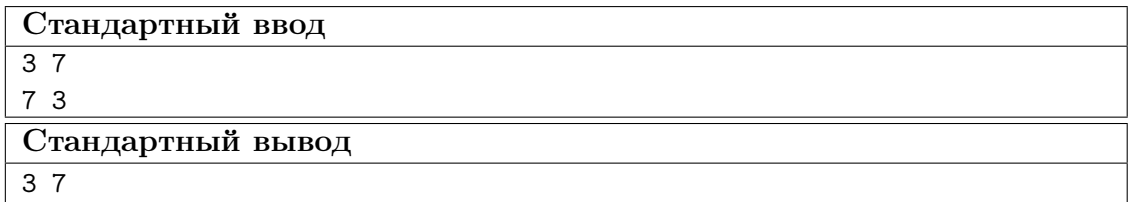

Пример №4

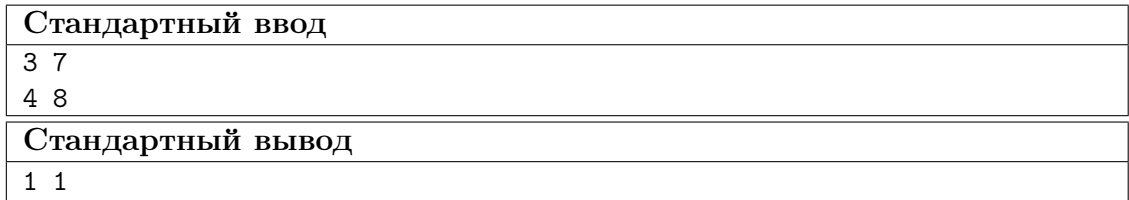

#### Пример программы-решения

Ниже представлено решение на языке Python 3.

```
1 def gcd(a,b):
2 while a>0 and b>0:
3 if a>b:
4 a\sqrt[6]{=}b5 else:
```

```
6 b%=a
7 return a+b
8
9 a1,b1=map(int,input().split())
10 a2,b2=map(int,input().split())
11 a3 = gcd(a1, a2)12 \text{ b3-gcd(b1,b2)}13 a4=gcd(a1,b2)
14 b4=gcd(b1,a2)
15 if a3*b3>a4*b4:
16 print(a3,b3)
17 else:
18 print(a4,b4)
```
#### Задача II.1.3.3. Справедливый дележ (25 баллов)

Темы: реализация.

#### Условие

Два купца, живущие в разных городах, в далеком плавании купили несколько видов пряностей, и теперь хотят поделить их. Каждый из купцов будет продавать пряности только в своем городе, и цена каждой пряности в этих городах может отличаться. Купцы сочли, что будет справедливым, если они поделят пряности на две доли так, чтобы суммарная стоимость пряностей первой доли в первом городе была равна суммарной стоимости пряностей второй доли во втором городе. Существует несколько способов дележа, удовлетворяющих этому условию, но купцы хотят выбрать из них такой, при котором они получат максимум денег. Пряности являются сыпучим товаром, поэтому они могут быть поделены в любой пропорции

Рассмотрим пример. Есть три вида пряностей: перец, ваниль и корица. Стоимость всей партии перца в первом и втором городах составляет 120 и 200 условных единиц соответственно. Аналогичная стоимость партии ванили равна 180 и 140 условных единиц, а корицы — 100 и 60 условных единиц. Допустимым способом дележа будет, например, следующий: первый купец возьмет всю ваниль, второй — весь перец, а корицу они поделят поровну. Тогда стоимость доли первого купца в первом городе будет равна 180 + 100 · 0, 5 = 230. Стоимость доли второго купца во втором городе составит 200 + 60 · 0, 5 = 230. Стоимости долей равны, поэтому такой вариант дележа допустим. Но более выгодным будет другой вариант. Первый купец возьмет всю корицу и 3/4 ванили, а второй купец — весь перец и 1/4 ванили. Тогда стоимость доли в первом городе составит  $100+180\cdot 0$ ,  $75 = 235$  и  $200+140\cdot 0$ ,  $25 = 235$  во втором городе. Таким образом, второй вариант является более предпочтительным.

Напишите программу, которая найдет максимальную стоимость долей, при условии того, что дележ будет справедливым.

#### Формат входных данных

На вход в первой строке подается одно натуральное число  $n -$  количество видов пряностей,  $1 \leq n \leq 100$ . Во второй строке через пробел записаны *n* натуральных чисел  $a_1, a_2, \ldots, a_n$  — цены всех видов пряностей в первом городе. Аналогично в третьей строке записаны числа  $b_1, b_2, \ldots, b_n$  — цены всех видов пряностей во втором городе,  $1 \leqslant a_i, b_i \leqslant 10^6$ .

#### Формат выходных данных

Программа должна вывести одно число – максимальную стоимость долей. Это число может быть вещественным. Ответ будет считаться верным, если он отличается от ответа жюри не более чем на 0,01.

#### Методика проверки

Программа проверяется на 25-ти тестах. Прохождение каждого теста оценивается в 1 балл. В первых пяти тестах  $n \leq 3$ . В первых 15 тестах  $n \leq 10$ . Тесты из условия задачи при проверке не используются.

#### Примеры

#### Пример  $N<sup>2</sup>1$

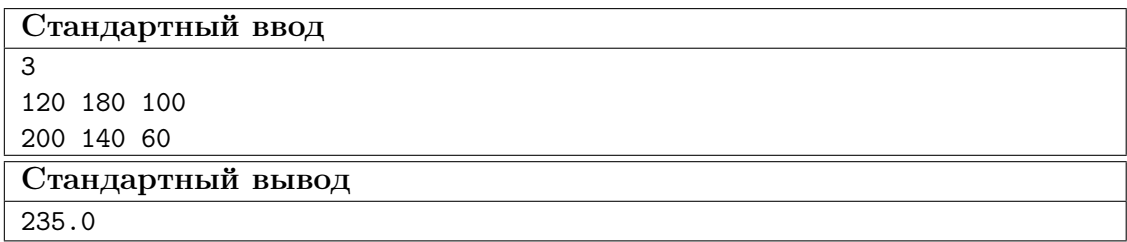

#### Пример №2

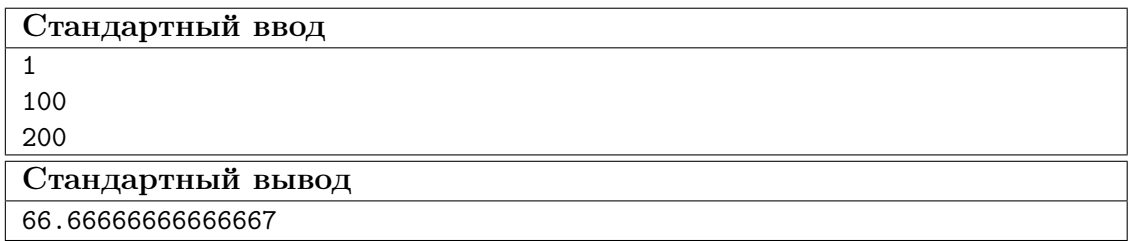

#### Пример программы-решения

Ниже представлено решение на языке Python 3.

```
i n=int(input())A = map(float, input().split())
B = map(float, input() .split()4 p=list(zip(A,B))5 p.sort(key=lambda x: x[1]/x[0])6 \quad s1, s2=0,07 i, j=0, n-1while i \leq j:
\, 8 \,if s1 < s2:
\overline{9}s1+=p[i][0]10\,i+111\,12\,else:
            s2+=p[j][1]13
            j = 114
15 if s1 < s2:
```

```
16 s1 := (s2 - s1) * p[j+1] [0] / (p[j+1] [0] + p[j+1] [1])17 else:
18 s1 = (s1 - s2) * p[i-1][0]/(p[i-1][0] + p[i-1][1])19 print(s1)
```
### Задача II.1.3.4. Чай с лимоном и сахаром (25 баллов)

Темы: реализация.

#### Условие

На прямоугольном столе в  $n$  рядов расставлены стаканы с чаем, в каждом ряде по  $m$  стаканов. Аня ходит вокруг стола и бросает в каждый стакан по ломтику лимона. Нумерация стаканов на рисунке слева соответствует той последовательности, в которой Аня переходит от одного стакана к другому. Яна ходит вдоль одного края стола туда и обратно, и бросает в каждый стакан кусочек сахара. Нумерация стаканов на рисунке справа соответствует той последовательности, в которой Яна переходит от одного стакана к другому.

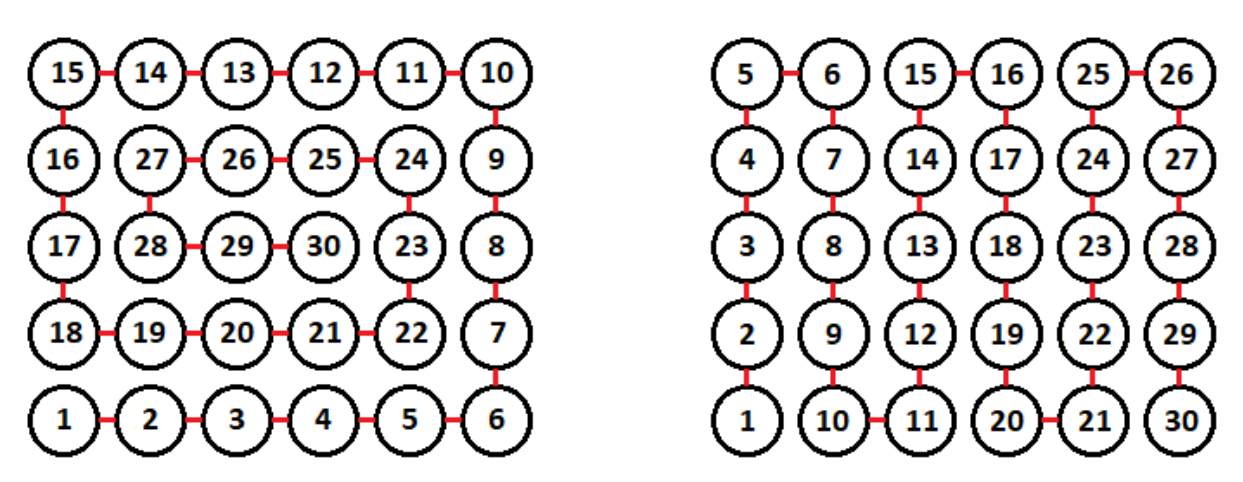

Будем считать, что ломтик лимона и кусочек сахара в один стакан девочки бросают ровно за одну секунду. Напишите программу, которая найдет количество стаканов, в которых через t с лежит и лимон и сахар. В каждом тесте ваша программа должна будет ответить на  $k$  запросов. При этом количество и расположение стаканов на столе единое для всех запросов в одном тесте.

#### Формат входных данных

На вход в первой строке подается два натуральных числа  $n, m$  и  $k - \kappa$ оличество рядов на столе, количество кружек в каждом ряду и количество запросов,  $1 \leq n, m \leq 1000, 1 \leq k \leq 10^5$ . Во второй строке через пробел записано k натуральных чисел  $t_1, t_2, \ldots, t_k$  — моменты времени, для которых требуется решить задачу,  $1 \leq t_i \leq nm$ . Каждый момент времени может встречаться более 1 раза.

#### Формат выходных данных

Программа должна вывести в одной строке через пробел k чисел — ответы для каждого из заданных моментов времени.

#### Методика проверки

Программа проверяется на 25-ти тестах. Прохождение каждого теста оценивается в 1 балл. В первых пятнадцати тестах  $n, m \leq 10$ . Тест из условия задачи при проверке не используется.

#### Примеры

Пример №1

| Стандартный ввод  |
|-------------------|
| 564               |
| 1213021           |
| Стандартный вывод |
| 1 15 30 15        |

#### Пояснения к примеру

На рисунке ниже показано решение задачи для теста из условия задачи после двадцать первой секунды. Желтым цветом помечены кружки с лимоном, коричневым кружки с сахаром. Из рисунка видно, что в 15 чашках есть и лимон, и сахар.

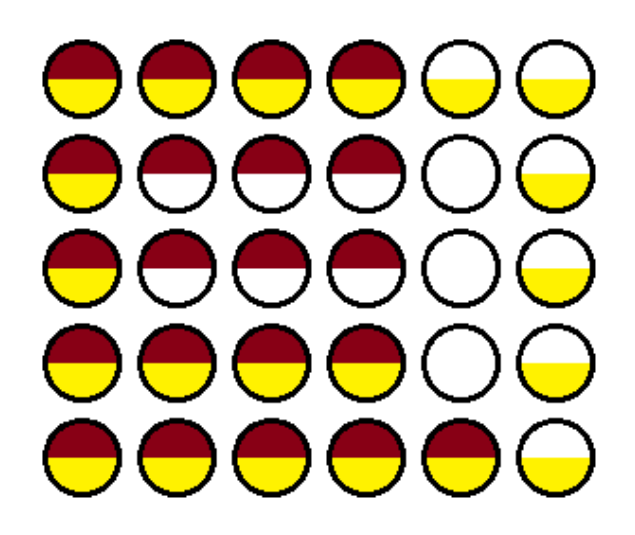

#### Пример программы-решения

Ниже представлено решение на языке Python 3.

```
1 n,m,k=map(int,input().split())2 F=[[0 for i in range(m)] for j in range(n)]
3 A=[0]4 i1,j1,i2,j2,s=0,0,0,0,0
5 dr=0
6 for i in range(n*m):
\bar{r} F[i1][j1]+=1
8 F[i2][j2]+=29 if F[i1][j1]=-3:
```

```
s+=110if (i2! = i1 \text{ or } j2! = j1) and F[i2][j2] == 3:
\bar{1}1s+=1\overline{12}A.append(s)13
         if dr == 0:
14
              if j1+1 == m or (F[i1][j1+1] & 1) == 1:
15
                   dr=116
         elif dr == 1:
17if i1+1 == n or (F[i1+1][j1] & 1) == 1:
18dr=219
         elif dr==2:
20
             if j1 == 0 or (F[i1][j1-1] & 1) == 1:
21
                   dr=322
23
         else:
              if i1==0 or (F[i1-1][j1] & 1) == 1:
24
                   dr = 025
         if dr == 0:
26
             1 + 127
         elif dr==1:
28
             i1+=129elif dr == 2:
30\,j1 = 131
         else:
32
33
             i1 - 1if j2\frac{2}{2}=-0:
34
             if i2 == n-1:
35
                   j2 == 136
              else:
37
                   i2+138
39
         else:
              if i2 == 0:
40j2 == 14142
             else:
43
                   i2 - 144 for i in input().split():
         print(A(int(i)])45
```
### Четвертая попытка. Задачи 8–11 класса

#### Задача II.1.4.1. Сумма элементов списка (12 баллов)

Темы: математика, задачи для начинающих.

#### Условие

Алиса изучает списки в языке Python. По заданию из учебника она написала такую программу.

```
n = int(input())x = \left[ i \frac{\sqrt{10}}{10} \text{ for } i \text{ in } range(n) \right]print(sum(x))
```
Эта программа читает с консоли натуральное число п и делает список этой длины, состоящий из чисел от нуля до девяти, которые идут по кругу. Например, для  $n = 25$ список будет иметь вид:

```
[0, 1, 2, 3, 4, 5, 6, 7, 8, 9, 0, 1, 2, 3, 4, 5, 6, 7, 8, 9, 0, 1, 2, 3, 4]
```
В последней строчке на экран выводится сумма элементов этого списка. Для указанного списка, в частности, будет выведено число 100.

Боб очень недоволен учебником. Он считает, что учебник упускает главное списки нужны для хранения информации, значимой для работы программы, а это задание можно выполнить, как минимум, без списков, а в идеале — без циклов и условий.

Напишите программу для этого задания, которую Боб сочтет удовлетворительной. Для этого она должна быстро и корректно работать для чисел до  $10^{15}$ .

#### Формат входных данных

На вход подается одно натуральное число *n*, которое не превосходит  $10^{15}$ .

#### Формат выходных данных

Программа должна вывести одно число – ответ, который напечатала бы приведенная выше программа, если бы она была способна работать со столь большими числами.

#### Методика проверки

Программа проверяется на 24-х тестах. Прохождение каждого теста оценивается в 0,5 балла. Тесты из условия задачи при проверке не используются.

#### Примеры

Пример №1

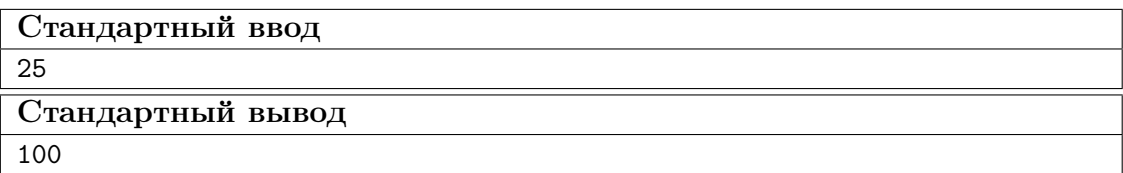

Пример №2

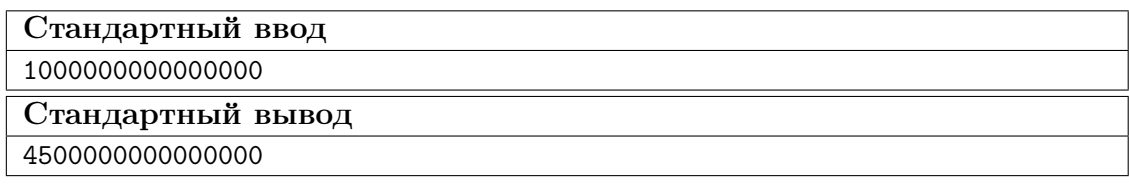

#### Пример программы-решения

Ниже представлено решение на языке Python 3.

```
n = int(input())
```

```
2 return str(\frac{n}{10} +45+\frac{n}{10} + \frac{n}{10-1} //2)
```
### Задача II.1.4.2. Автокорреляционная функция дискретного сигнала (18 баллов)

Темы: математика, реализация.

#### $Y_{C,0}$  $B$

Автокорреляционная функция часто применяется при анализе сигналов, например, энцефалограммы человека или в радиолокации. Мы будем рассматривать некоторый цифровой сигнал  $a_0, a_1, a_2, \ldots, a_{n-1}$ , где каждое значение  $a_i$  равно 1 или -1. Определим автокорреляционную функцию  $u(t)$  по следующей формуле:

$$
u(t) = \sum_{0 \le i < n-t} a_i a_{i+t}.
$$

Другими словами, если сигнал задан в виде списка из *п* значений, то чтобы вычислить автокорреляционную функцию в точке t, требуется взять одну копию списка без первых  $t$  элементов, другую копию списка без последних  $t$  элементов, поэлементно перемножить эти списки, и найти сумму произведений. Рассмотрим пример. Пусть сигнал содержит шесть элементов 1, 1, -1, 1, -1, 1. Найдем  $u(2)$ . Исходная последовательность без первых двух элементов имеет вид  $-1, 1, -1, 1$ . Исходная последовательность без последних двух элементов имеет вид  $1, 1, -1, 1$ . Тогда  $u(2) = (-1 \cdot 1) + (1 \cdot 1) + (-1 \cdot -1) + (1 \cdot 1) = 2$ 

По такому же принципу можно посчитать и остальные значения для t от нуля до ПЯТИ.

$$
u(0) = (1 \cdot 1) + (1 \cdot 1) + (-1 \cdot -1) + (1 \cdot 1) + (-1 \cdot -1) + (1 \cdot 1) = 6
$$
  
\n
$$
u(1) = (1 \cdot 1) + (-1 \cdot 1) + (1 \cdot -1) + (-1 \cdot 1) + (1 \cdot -1) = -3
$$
  
\n
$$
u(3) = (1 \cdot 1) + (-1 \cdot 1) + (1 \cdot -1) = -1
$$
  
\n
$$
u(4) = (-1 \cdot 1) + (1 \cdot 1) = 0
$$
  
\n
$$
u(5) = 1 \cdot 1 = 1
$$

Напишите программу, которая по заданному дискретному сигналу найдет значения автокорреляционной функции для всех  $t$  от 0 до  $n-1$ .

#### Формат входных данных

На вход в первой строке подается одно натуральное число  $n - \mu$ лина сигнала,  $1 \leq n \leq 100$ . Во второй строке через пробел записаны числа  $a_0, a_1, \ldots, a_{n-1}$ , задающие дискретный сигнал. Каждое значение  $a_i$  равно 1 или -1.

#### Формат выходных данных

Программа должна вывести через пробел *п* целых чисел — значения автокорреляционной функции  $u(0), u(1), \ldots u(n-1)$ .

Если вы программируете на Python, то убрать перенос строки в функции print можно при помощи именованного параметра end, например,  $print(a, end=' ').$ 

#### Методика проверки

Программа проверяется на 18-ти тестах. Прохождение каждого теста оценивается в 1 балл. Тест из условия задачи при проверке не используется.

#### Примеры

#### Пример №1

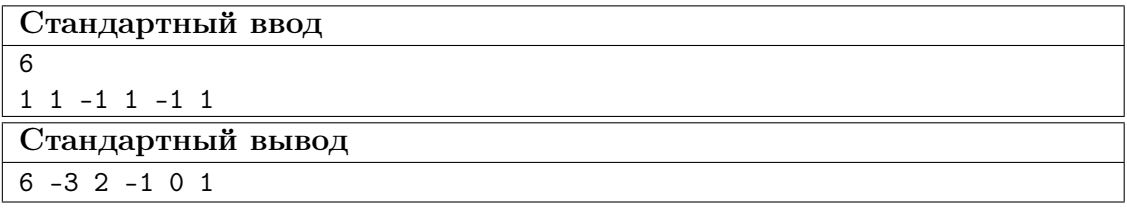

#### Пример программы-решения

Ниже представлено решение на языке Python 3.

```
_1 n=int(input())
2 a=list(map(int,input().split()))
3 for k in range(n):
      print(sum([x*y for x,y in zip(a[k:],a[:n-k)])),end=' ')
```
#### Задача II.1.4.3. Три фишки (25 баллов)

Темы: игры.

#### Условие

Алиса и Боб играют в следующую игру. Имеется игровое поле в виде последовательности клеток, расположенных друг за другом. На поле расположены три фишки, каждая фишка в своей клетке. За один ход каждый игрок должен переместить одну фишку вправо на произвольное ненулевое число клеток. При этом фишка, которой делается ход, не может встать в клетку, где расположена другая фишка или перепрыгнуть через нее. Выигрывает тот игрок, который смог сделать последний ход.

Рассмотрим пример.

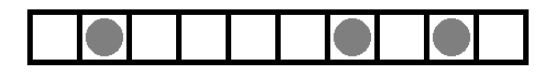

Здесь возможны следующие ходы: сместить правую фишку на одну клетку; сместить среднюю фишку на одну клетку; сместить левую фишку на одну, две, три или четыре клетки.

Алиса всегда делает первый ход, а фишки расставляет Боб. Но Боб не хочет побеждать, он хочет, чтобы Алиса нашла выигрышную стратегию. Поэтому он расставляет фишки так, чтобы Алиса могла гарантированно выиграть.

Например, в приведенной выше позиции Алиса должна сместить самую левую фишку на три клетки.

Далее игра зависит от хода Боба. Предположим, он сместит правую фишку на одну клетку. Тогда Алиса в свой ход сместит левую фишку на одну клетку.

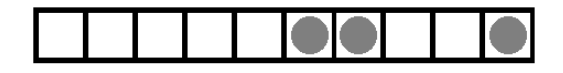

Теперь Боб может ходить только средней фишкой. Если он сдвинет ее на одну клетку, то Алиса сдвинет левую фишку на одну клетку.

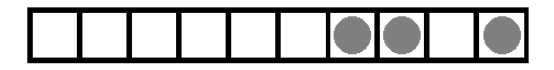

Бобу остается вновь ходить средней фишкой. Он сдвинет ее на одну клетку, Алиса сдвинет левую фишку на одну клетку и победит.

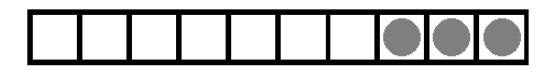

Для всех других ходов Боба у Алисы также всегда найдется ход, ведущий к победе.

Вы должны написать программу, которая по заданной позиции найдет ход, после которого Алиса сможет победить независимо от дальнейшей игры Боба. Если выигрышных ходов будет несколько, то Алиса может сделать любой из них. Напомним, что исходная позиция будет такой, что найдется как минимум один ход, гарантированно ведущий к победе.

#### Формат входных данных

На вход подается строка представляющая игровое поле. Пустая клетка в строке обозначена нулем, клетка с фишкой обозначена единицей. Длина строки не превосходит 1000 символов. В строке ровно три единицы.

#### Формат выходных данных

Программа должна вывести строку, представляющую игровое поле после хода Алисы, в том же формате, в котором она поступает на вход.

#### Методика проверки

Программа проверяется на 25-ти тестах. Прохождение каждого теста оценивается в 1 балл. Тест из условия задачи при проверке не используется.

#### Примеры

Пример №1

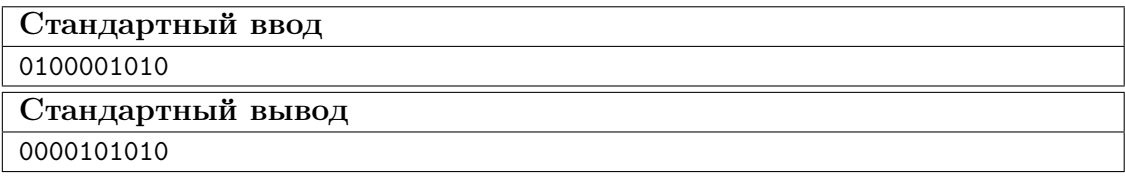

#### Пример программы-решения

Ниже представлено решение на языке Python 3.

```
x=list(reversed(input())2 m=[0,0,0]3 k=04 for c in x:
         if c == '0':
\, 5 \,m[k] += 1\, 6 \,\overline{7}elif k < 2:
              k+18
         else:
\mathbf{Q}break
10<sup>10</sup>11 if m[0] > m[2]:
         x \lceil m \lceil 0 \rceil = 012x [m[2]] = '1'13\,14else:
         x [m[0]+m[1]+m[2]+2] = 015
         x [2*m[0]+m[1]+2] = '1'16
17 print(''.join(reversed(x)))
```
### Задача II.1.4.4. Выбор купюр (25 баллов)

Темы: реализация.

#### $y_{c, no e}$

В денежной системе Бурляндии выпускаются банкноты всех номиналов от а до 2а включительно. У Алисы в бумажнике есть ровно одна банкнота каждого номинала. Алиса хочет сделать покупку ценой  $b$  и расплатиться без сдачи. Кроме того, Алиса хочет, чтобы количество потраченных банкнот было как можно меньшим. Напишите программу, которая поможет Алисе выбрать банкноты так, чтобы сумма их номиналов была равна  $b$ , а их количество было наименьшим среди возможных. Если указанным условиям удовлетворяет несколько наборов банкнот, то ваша программа может вывести любой из них.

#### Формат входных данных

На вход в одной строке подается два натуральных числа  $a$  и  $b$  – минимальный из номиналов купюр и требуемая сумма,  $1 \le a \le 100000$ . Гарантируется, что для заданной суммы  $b$  существует способ получить ее из имеющихся купюр.

#### Формат выходных данных

Программа должна вывести в одной строке через пробел номиналы всех банкнот, которые потребуются для оплаты. Все номиналы должны быть упорядочены по возрастанию.

#### Методика проверки

Программа проверяется на 25-ти тестах. Прохождение каждого теста оценивается в 1 балл. Тест из условия задачи при проверке не используется.

#### Примеры

#### Пример №1

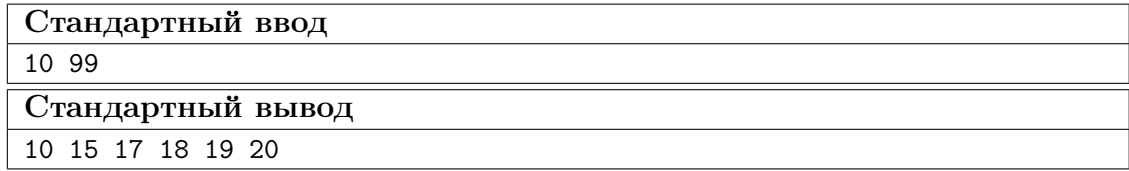

#### Пояснения к примеру

Сумма чисел, указанных в ответе, равна 99, и все числа лежат в диапазоне от 10 до 20 включительно. При этом сумма номиналов пяти самых ценных банкнот меньше чем 99, поэтому оплатить указанную сумму пятью или меньшим числом банкнот невозможно. Однако другие варианты получения требуемой суммы шестью банкнотами возможны, например, 13 14 15 18 19 20. Такой ответ тоже будет засчитан.

#### Пример программы-решения

Ниже представлено решение на языке Python 3.

```
1 a, b=map(int, input().split())
2 up, dn, k=0, 0, 0
3 while up<br/>b:
         up+=2*a-k\overline{4}dn+=a+k\overline{5}k+16\overline{6}\overline{7}if a > k-1:
8
         t=(b-dn)/(a-k+1)9
10\,r = (b - dn)% (a-k+1)
11 else:
         t, r=0,012
13 if t==k:
         print(*range(2*a-t+1,2*a+1))14
   else:
15\,print(*range(a, a+k-t-1), a+k-1-t+r, *range(2*a-t+1, 2*a+1))16
```
# Предметный тур. Математика

### Первая попытка. Задачи 8–9 класса

### Задача II.2.1.1. (25 баллов)

Темы: вероятность, несовместные события.

#### Условие

Участникам «математического марафона» предлагается для решения  $n$  задач, из которых k имеют повышенную сложность. Задачи решаются по одной в случайном порядке. Участник получает следующую задачу лишь после того, как решил предыдущую. Решив задачу повышенной сложности, участник переходит на следующий уровень. Найти вероятность того, что для выхода на следующий уровень участнику придется решить не более трех задач. Ответ округлить до сотых.

#### Решение

Событие A, при котором участник решил не более трёх задач до выхода на следующий уровень, можно разбить на три несовместных события:

- $A_1$  участник решил ровно одну задачу;
- $A_2$  участник решил ровно две задачи;
- $A_3$  участник решил ровно три задачи.

В первом случае участник решил одну из  $k$  сложных задач, а всего он мог выбрать одну из n задач. Поэтому:

$$
P(A_1) = \frac{k}{n}.
$$

Во втором случае участник сначала решил простую, а затем сложную задачу. Всего способов выбрать пару задач:  $n(n-1)$ . Всего способов выбрать сначала простую, а затем сложную задачу:  $(n - k)k$ . Поэтому:

$$
P(A_2) = \frac{(n-k)k}{n(n-1)}.
$$

В третьем случае участник сначала решил две простых, а затем сложную задачу. Всего способов выбрать тройку задач:  $n(n-1)(n-2)$ . Всего способов выбрать сначала две простых, а затем сложную задачу:  $(n - k)(n - k - 1)k$ . Поэтому:

$$
P(A_3) = \frac{(n-k)(n-k-1)k}{n(n-1)(n-2)}.
$$

Таким образом, искомая вероятность:

$$
P(A) = P(A_1) + P(A_2) + P(A_3) = \frac{k}{n} + \frac{(n-k)k}{n(n-1)} + \frac{(n-k)(n-k-1)k}{n(n-1)(n-2)}.
$$

Погрешность 1%.

#### Диапазоны

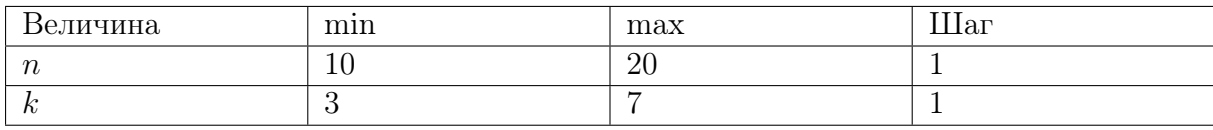

**Order:** 
$$
\frac{k}{n} + \frac{(n-k)k}{n(n-1)} + \frac{(n-k)(n-k-1)k}{n(n-1)(n-2)}.
$$

### Задача II.2.1.2. (20 баллов)

Темы: комбинаторика.

#### Условие

В вазе лежат конфеты, среди которых нет одинаковых. После обеда мама разрешила своим двум детям взять по три конфеты. Сначала одну конфету берет младший, потом одну конфету берет старший, затем одну конфету опять берет младший и т. д. Известно, что у младшего ребенка число вариантов выбора на  $n$ больше, чем у старшего. Сколько конфет лежало в вазе до того, как дети стали их брать?

#### Решение

Пусть  $k$  — количество конфет в вазе.

Младший выбирает сначала одну из  $k$  конфет, затем одну из  $k-2$ , и, наконец, одну из  $k - 4$ . Всего вариантов у младшего ребёнка  $k(k-2)(k-4)$ .

Старший выбирает сначала одну из  $k-1$  конфет, затем одну из  $k-3$ , и, наконец, одну из  $k-5$ . Всего вариантов у старшего ребёнка  $(k-1)(k-3)(k-5)$ .

По условию:

$$
k(k-2)(k-4) - (k-1)(k-3)(k-5) = n.
$$

Раскрыв скобки, получаем квадратное уравнение:

$$
3k^2 - 15k + 15 - n = 0.
$$

Решая его и отбрасывая отрицательный корень, находим:

$$
k = \frac{15 + \sqrt{45 + 12n}}{6}.
$$

#### Диапазоны

$$
n = 3(k^2 - 5k + 5),
$$

где  $k = 15, ..., 30$ .

**Orber:** 
$$
\frac{15 + \sqrt{45 + 12n}}{6}.
$$

#### Задача II.2.1.3. (30 баллов)

Темы: геометрия, площадь, подобные треугольники.

#### Условие

В параллелограмме *ABCD* диагонали пересекаются в точке *O*. На стороне *BC* отмечена точка E. Диагональ BD пересекает отрезок AE в точке F так, что площадь треугольника  $ABF$  равна *a*. Диагональ AC пересекает отрезок DE в точке M так, что площадь треугольника  $DMC$  равна *b*. Найдите площадь треугольника  $BEF$ , если площадь четырёхугольника ЕFOM равна с. Ответ округлите до сотых.

#### Pewenue

Обозначим искомую площадь за х.

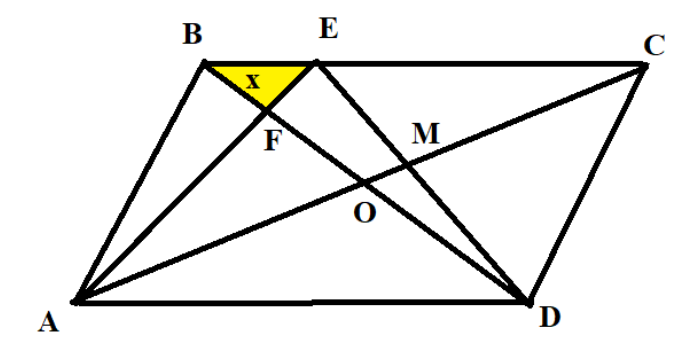

Рассмотрим треугольники ABE и DBE. Их площади совпадают, следовательно,  $a + x = x + c + S_{DOM}$ . Отсюда:

$$
S_{DOM} = a - c.
$$

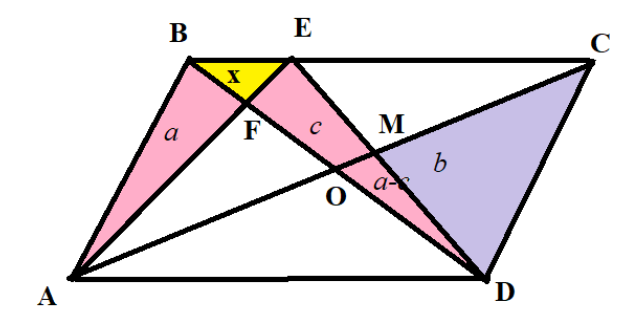

Поскольку  $S_{ABO} = S_{DOC} = b + a - c$ , то  $S_{AFO} = S_{ABO} - a = b - c$ . Теперь найдём площадь треугольника АFD:

$$
S_{AFD} = S_{AFO} + S_{AOD} = S_{AFO} + S_{OCD} = (b - c) + (a - c + b) = 2(b - c) + a
$$

Треугольники  $BEF$  и  $FED$  имеют одинаковую высоту (из вершины  $E$ ). Поэтому их площади относятся как основания:

$$
\frac{x}{a} = \frac{BF}{FD}.
$$

Треугольники *ABF* и *AFD* также имеют общую высоту (из вершины A).

Следовательно, отношение их оснований равно отношению их площадей:

$$
\frac{BF}{FD} = \frac{a}{2(b-c) + a}.
$$

Сопоставляя два последних равенства, находим:

$$
x = \frac{a^2}{2(b-c) + a}.
$$

Погрешность 1%.

#### $\boldsymbol{\mathcal{A}}$ иапазоны

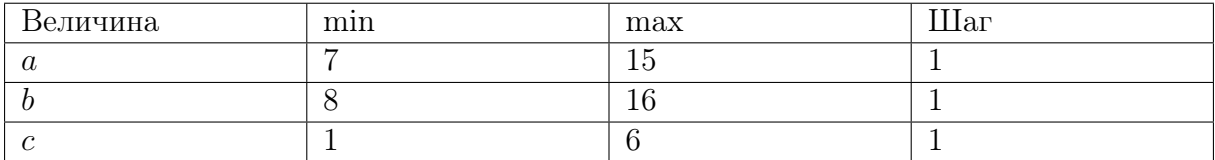

**OTBeT:**  $\frac{a^2}{2(b-c)+a}$ .

Задача II.2.1.4. (25 баллов)

Темы: алгебра, система линейных уравнений, задача на работу.

#### $$

Петя и Вася в первый день хакатона совместно за *n* часов написали программу, решающую предложенную задачу. Через каждые два часа работы над программой мальчики делали короткий перерыв. При этом производительность после перерыва у Пети становилась на 20%, а у Васи — на 10% меньше производительности до перерыва. Во второй день Петя и вовсе потерял интерес к задачам, а Васю, наоборот, заинтересовала предложенная тематика. Поэтому производительность Пети снизилась в  $k$  раз, а у Васи она увеличилась в  $k$  раз (относительно начала первого дня). Производительность мальчиков падала через каждые два часа так же, как и в первый день. В итоге во второй день они потратили  $n-2$  часа на совместное написание кода того же объёма, что и в первый день. Во сколько раз в первый день изначальная производительность Васи отличалась от изначальной производительности Пети? Ответ округлите до сотых.

#### Peurenne

Пусть  $x$  — производительность Пети,  $y$  — производительность Васи. По условию задачи составим систему уравнений:

$$
\begin{cases} 2(x+y) + 2(0, 8x + 0, 9y) + (n-4)(0, 8^2x + 0, 9^2y) = 1 \\ 2\left(\frac{x}{k} + ky\right) + (n-4)\left(\frac{0, 8x}{k} + 0, 9ky\right) = 1. \end{cases}
$$

Приводя подобные слагаемые, имеем:

$$
\begin{cases} (3,6+0,8^2(n-4))x + (3,8+0,9^2(n-4))y = 1, \\ \frac{2+0,8(n-4)}{k}x + (2+0,9(n-4))ky = 1. \end{cases}
$$

Разделив каждое уравнение на  $x$ , находим:

$$
\begin{cases} 3,6+0,8^2(n-4)+(3,8+0,9^2(n-4))\frac{y}{x} = \frac{1}{x}, \\ \frac{2+0,8(n-4)}{k} + (2+0,9(n-4))k\frac{y}{x} = \frac{1}{x}. \end{cases}
$$

Вычитая уравнения, получаем:

$$
(3,8+0,9^2(n-4)-2k-0,9k(n-4))\frac{y}{x} = \frac{2+0,8(n-4)}{k} - 3,6-0,8^2(n-4).
$$

Отсюда:

$$
\frac{y}{x} = \frac{\frac{2+0,8(n-4)}{k} - 3,6-0,8^2(n-4)}{3,8+0,9^2(n-4) - 2k - 0,9k(n-4)}
$$

Погрешность 1%.

#### Диапазоны

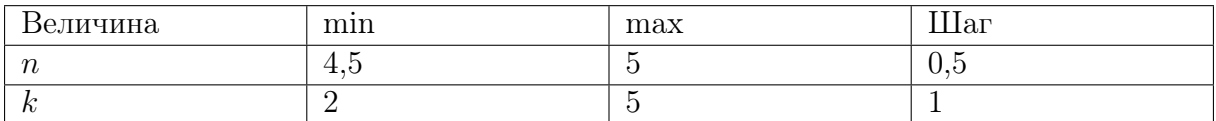

**OTBeT:**  $\frac{\frac{2+0,8(n-4)}{k}-3,6-0,8^2(n-4)}{3,8+0,9^2(n-4)-2k-0,9k(n-4)}.$ 

### Первая попытка. Задачи 10-11 класса

Задача II.2.2.1. (20 баллов)

Темы: теория вероятностей, формула Байеса.

#### Условие

Дистрибьютор покупает компьютеры на трех фабриках. Первая фабрика подготовила к отгрузке  $m_1$  компьютеров,  $k_1$  из которых имеют брак. Вторая фабрика –  $m_2$  компьютеров, среди которых  $k_2$  бракованных. Третья фабрика –  $m_3$  компьютеров, среди которых  $k_3$  бракованных. Дистрибьютор приобрел у каждой фабрики по одному компьютеру. Оказалось, что компьютер, купленный покупателем у дистрибьютора, бракованный. Какова вероятность того, что этот компьютер изготовлен  $i$ -й фабрикой? Ответ округлить до сотых.

#### Pewenue

Пусть событие  $A$  — купленный компьютер бракованный, событие  $H_i$  — купленный компьютер изготовлен на *i*-й фабрике. В задаче спрашивается, чему равна условная вероятность  $P(H_i|A)$ .

Имеем для всех  $i = 1, 2, 3$ :

$$
P(H_i) = \frac{1}{3}, \quad P(A|H_i) = \frac{k_i}{m_i}
$$

Тогда по формуле Байеса

$$
P(H_j|A) = \frac{P(H_j)P(A|H_j)}{\sum_{i=1}^{3} P(H_i)P(A|H_i)} = \left(\frac{k_j}{m_j}\right) / \left(\frac{k_1}{m_1} + \frac{k_2}{m_2} + \frac{k_3}{m_3}\right).
$$

Погрешность 1%.

#### $\boldsymbol{\mathcal{A}}$ иапазоны

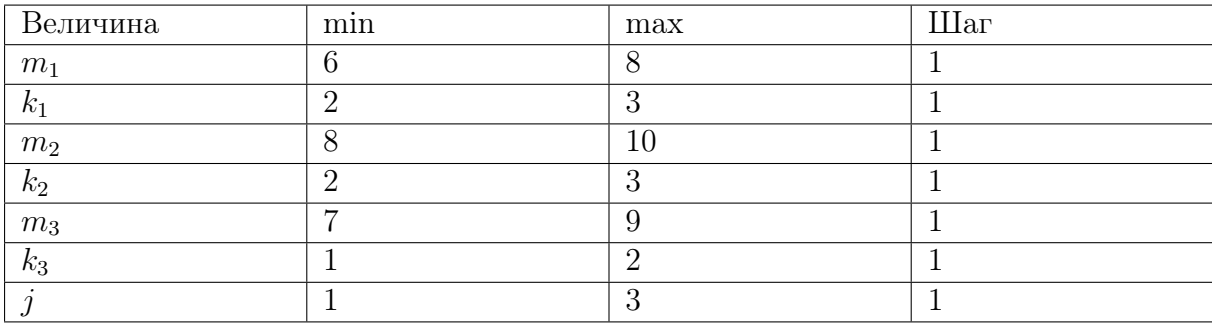

**OTBET:** 
$$
\left(\frac{k_j}{m_j}\right) / \left(\frac{k_1}{m_1} + \frac{k_2}{m_2} + \frac{k_3}{m_3}\right)
$$
.

#### $3adaua$  II.2.2.2.  $(25\,6a\ldots a)$

Темы: комбинаторика, биномиальные коэффициенты.

#### Условие

На переэкзаменовку пришло *а* студентов 1-го курса и *b* студентов 2-го курса. Преподаватель пригласил в аудиторию половину студентов 2-го курса и несколько студентов 1-го курса. Пока студенты готовились, преподаватель подсчитал, что существует с способов вызвать студентов таким образом (то есть половину пришедших второкурсников и количество вызванных им первокурсников). Какое наибольшее возможное число студентов 1-го курса преподаватель мог вызвать, чтобы полученное им число вариантов не изменилось?

#### Pernent

Пусть  $k$  – число вызванных преподавателем первокурсников. Тогда число способов вызвать половину второкурсников и  $k$  первокурсников:

$$
c = C_b^{b/2} C_a^k.
$$

Зная число сочетаний  $C_a^k = \frac{c}{C_b^{b/2}}$  и число a, найдём  $k \leq a/2$  (можно, например, воспользоваться треугольником Паскаля).

Так как  $C_a^k = C_a^{a-k}$  и  $C_a^k \neq C_a^m$  при  $m \neq k$  и  $m \neq a-k$ , то полученное преподавателем число вариантов не изменится, если вызывать  $a - k$  первокурсников.

#### Диапазоны

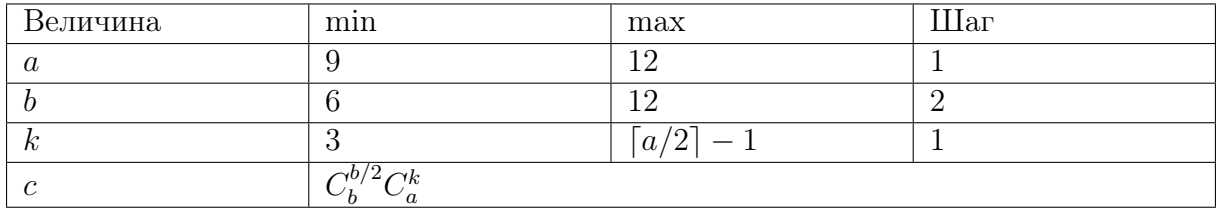

OTBeT:  $a - k$ .

#### Задача II.2.2.3. (30 баллов)

Темы: стереометрия, исследование на экстремум.

#### $y_{c, \text{noise}}$

Шар радиуса  $r$  см составлен из двух полушаров: из меди плотности 8,9 г/см<sup>3</sup> и олова плотности 7,3 г/см<sup>3</sup>. Из этого шара выпилили деталь в форме прямоугольного параллелепипеда наибольшего объёма, стороны основания которого относятся как  $k$ :1. Найти массу опилок (то есть всех частей, оставшихся от шара после выпиливания детали).

Принять  $\pi = 3,1416$  и выразить ответ в г (с точностью до 1 г).

#### Pewenue

Выпиленная деталь представляет собой прямоугольный параллелепипед, вписанный в шар. Её объём:

$$
V = kx^2 \cdot 2OH
$$

Из треугольников ОДН и АВД находим:

$$
OH2 = OD2 - HD2 = r2 - \left(\frac{BD}{2}\right)^{2} = r^{2} - \frac{x^{2} + (kx)^{2}}{4} = \frac{4r^{2} - x^{2}(k^{2} + 1)}{4}.
$$

Тогда:

$$
V = kx^{2} \cdot 2\sqrt{\frac{4r^{2} - x^{2}(k^{2} + 1)}{4}} = kx^{2}\sqrt{4r^{2} - x^{2}(k^{2} + 1)}.
$$

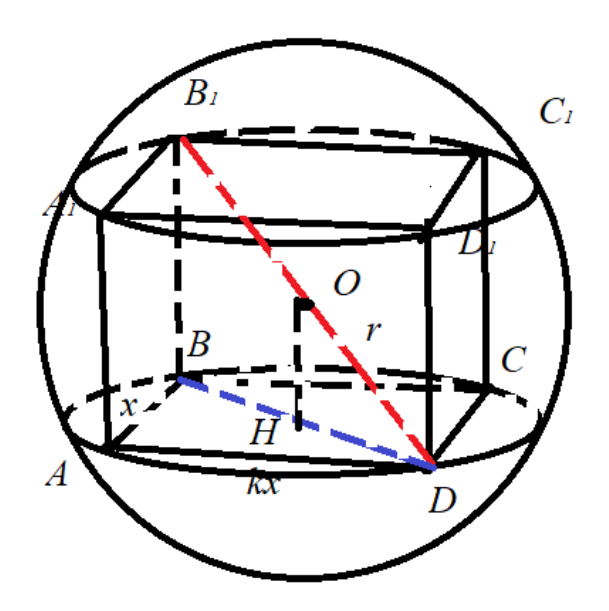

Найдём максимум функции  $V(x)$ . Её производная:

$$
V'(x) = \frac{2kx(4r^2 - x^2(k^2 + 1)) - kx^3(k^2 + 1)}{\sqrt{4r^2 - x^2(k^2 + 1)}} = kx\frac{8r^2 - 3(k^2 + 1)x^2}{\sqrt{4r^2 - (k^2 + 1)x^2}}
$$

на промежутке  $(0, \frac{2r}{\sqrt{h^2}})$  $\frac{2r}{k^2+1}$ ) имеет единственный корень:

$$
x = \frac{2r\sqrt{2}}{\sqrt{3(k^2+1)}}.
$$

Исследование знаков производной показывает, что это точка максимума, а наибольший объём равен:

$$
V_{max} = \frac{16kr^3}{3\sqrt{3}(k^2+1)}.
$$

Объём опилок равен:

$$
V_o = \frac{4\pi r^3}{3} - \frac{16kr^3}{3\sqrt{3}(k^2+1)} = \frac{4r^3}{3}\left(\pi - \frac{4k}{\sqrt{3}(k^2+1)}\right).
$$

Поскольку половина этого объёма сделана из олова (плотности  $\rho_1 = 7,3$  г/см<sup>3</sup>), а половина — из меди (плотности  $\rho_2=8,9$  г $/\text{cm}^3)$ , то масса опилок равна:

$$
M_o = \frac{V_o}{2}\rho_1 + \frac{V_o}{2}\rho_2 = V_o \frac{\rho_1 + \rho_2}{2} = 8, 1V_0 = 10, 8r^3 \left(\pi - \frac{4k}{\sqrt{3}(k^2 + 1)}\right).
$$

Погрешность 1.

#### Диапазоны

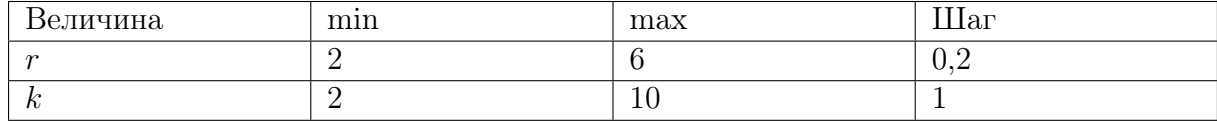

**Order:** 10, 
$$
8r^3 \left( \pi - \frac{4k}{\sqrt{3}(k^2 + 1)} \right)
$$
.
## Задача II.2.2.4. (25 баллов)

Темы: алгебра, функциональное уравнение, линейная система.

#### Условие

Найти значение  $f(1)$  для функции  $f$ , удовлетворяющей при всех  $x \neq a$  уравнению

$$
f(x) + kx \cdot f\left(\frac{ax+b}{x-a}\right) = n.
$$

Записать ответ с точностью до 0.01.

#### Pewenue

Пусть  $y = \frac{ax+b}{x-a}$ . Заметим, что  $y \neq a$ . Поэтому выполнено равенство:

$$
f(y) + kyf\left(\frac{ay+b}{y-a}\right) = n.
$$

Так как:

$$
x = \frac{ay + b}{y - a},
$$

получаем:

$$
f\left(\frac{ax+b}{x-a}\right) + k\frac{ax+b}{x-a}f(x) = n.
$$

Положим  $X = f(x)$ ,  $Y = f\left(\frac{ax+b}{x-a}\right)$ . Тогда имеем систему уравнений:

$$
\begin{cases} X + kxY = n, \\ Y + kyX = n. \end{cases}
$$

Решая эту линейную относительно переменных  $X$  и  $Y$  систему, получаем:

$$
X = \frac{n(1 - kx)}{1 - k^2xy}.
$$

Учитывая, что при  $x = 1$  будет  $y = \frac{a+b}{1-a}$ , находим  $f(1) = \frac{n(k-1)(1-a)}{k^2(a+b) - (1-a)}$ .

Погрешность 1%.

#### Диапазоны

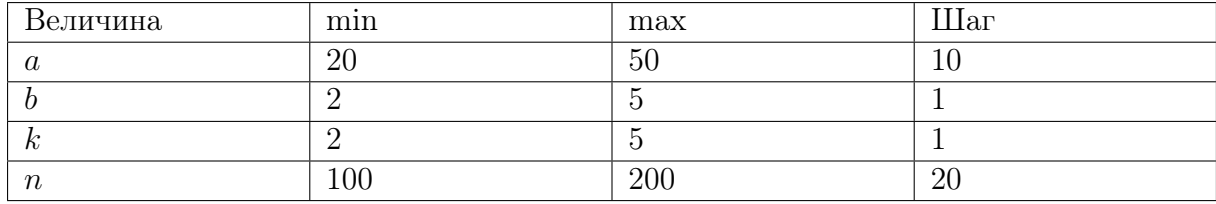

OTBeT:  $\frac{n(k-1)(1-a)}{k^2(a+b)-(1-a)}.$ 

## Вторая попытка. Задачи 8–9 класса

## Задача II.2.3.1. (20 баллов)

Темы: теория вероятности, дополнительное событие.

#### Условие

Участникам олимпиады предлагается для решения  $n$  задач. Вася может решить каждую из задач с вероятностью р. Найти вероятность того, что Вася решит хотя бы одну задачу. Ответ округлить до сотых.

#### Решение

Пусть A — событие, при котором Вася решил хотя бы одну задачу. Вычислим вероятность дополнительного события  $\overline{A}$  – Вася не решил ни одну задачу:

$$
P(\overline{A}) = (1 - p)^n.
$$

Тогда:

$$
P(A) = 1 - P(\overline{A}) = 1 - (1 - p)^n.
$$

Погрешность 1%.

#### Диапазоны

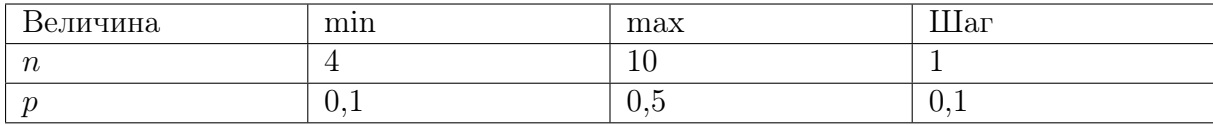

**Ответ:**  $1 - (1 - p)^n$ .

### Задача II.2.3.2. (25 баллов)

Темы: комбинаторика.

#### Условие

В спортивном семейном лагере отдыхают n семей, каждая из которых состоит из 5 человек: отца, матери и троих детей. Для предстоящих соревнований с представителями другого спортивного лагеря надо составить команду из пяти человек, в которой должен быть один мужчина, одна женщина, трое детей, но не должно быть родственников. Сколькими способами это можно сделать?

#### Решение

Сначала выбираем мужчину, для этого имеется n способов. Далее выбираем женщину из оставшихся  $n-1$  семей. Далее выбираем детей из оставшихся  $n-2$  семей:  $3n-6$  способов выбрать первого,  $3n-9$  способов — второго (число способов уменьшается на 3, так как запрещено выбирать братьев или сестёр уже выбранного ребёнка),  $3n-12$  способов — третьего.

Получается  $N = n(n-1)(3n-6)(3n-9)(3n-12)$  вариантов. Однако перестановки выбранных детей не дают новой команды, поэтому полученное число нужно разделить на 3!. Итого имеется:

$$
\frac{N}{3!} = \frac{4.5 \cdot n!}{(n-5)!}
$$

вариантов.

#### Диапазоны

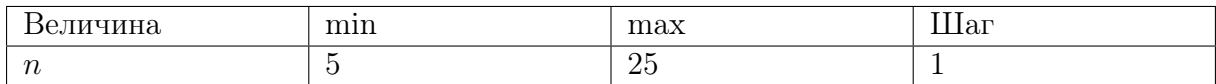

OTBeT:  $\frac{4.5 \cdot n!}{(n-5)!}$ .

## Задача II.2.3.3. (25 баллов)

Темы: планиметрия, прямоугольный треугольник, вписанная окружность.

#### Условие

В прямоугольном треугольнике АВС из вершины прямого угла проведена высота СН. В треугольник АВС вписана окружность радиуса R, а в треугольник АСН – окружность радиуса г. Найти радиус окружности, вписанной в треугольник ВСН.

Ввести ответ с точностью до 0,01.

#### Pewenue

Положим  $a = BC$ ,  $b = AC$ ,  $c = AB$ ,  $x -$  искомый радиус.

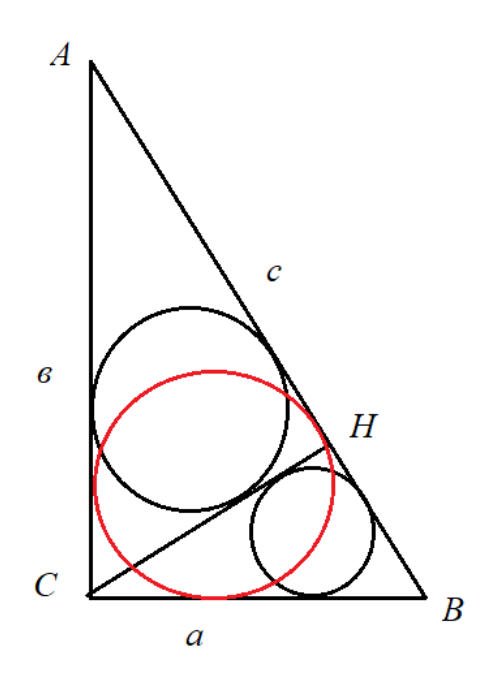

Из подобия треугольников АСН и АВС имеем  $\frac{r}{R} = \frac{b}{c}$  $\frac{b}{c}$ , следовательно:

$$
b = c\frac{r}{R}.
$$

Из подобия треугольников ВСН и АВС будет  $\frac{x}{R} = \frac{a}{c}$  $\frac{a}{c}$ , значит:

$$
a = c\frac{x}{R}.
$$

По теореме Пифагора будет  $a^2 + b^2 = c^2$ , то есть:

$$
\left(c\frac{x}{R}\right)^2 + \left(c\frac{r}{R}\right)^2 = c^2.
$$

Отсюда находим:

$$
x = \sqrt{R^2 - r^2}
$$

Погрешность 1%.

## Диапазоны

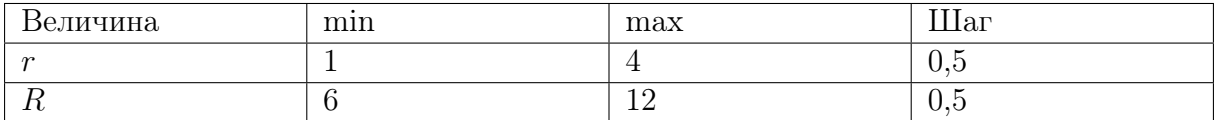

Ответ:  $\sqrt{R^2-r^2}$ .

## Задача II.2.3.4. (30 баллов)

Темы: алгебра, поиск шаблона.

#### Условие

Развозчик пиццы каждому адресату отдавал половину имеющихся пицц и ещё половину пиццы (каждый адресат получал целое число пицц). Все пиццы были розданы по  $k$  адресам. Сколько изначально пицц было у развозчика?

#### Решение

Пусть у разносчика n пицц.

Первому адресату он отдаст  $\frac{n}{2} + \frac{1}{2} = \frac{n+1}{2}$  $\frac{+1}{2}$  пицц. У него останется  $n - \frac{n+1}{2} = \frac{n-1}{2}$ 2 пицц.

Второму адресату он отдаст  $\frac{n-1}{4} + \frac{1}{2} = \frac{n+1}{4}$  $\frac{+1}{4}$ пицц. У него останется  $\frac{n-1}{2} - \frac{n+1}{4} = \frac{n-3}{4}$ 4 пицц.

Третьему адресату он отдаст  $\frac{n-3}{8} + \frac{1}{2} = \frac{n+1}{8}$ <sup>+1</sup>/<sub>8</sub> пицц. У него останется  $\frac{n-3}{4} - \frac{n+1}{8} = \frac{n-7}{8}$ 8 пицц. И так далее.

Имеем:  $k$ -му адресату он отдаст  $\frac{n+1}{2^k}$  пицц. Так как пиццы у него закончатся, то последний адресат должен получить одну пиццу, то есть:  $\frac{n+1}{2^k} = 1$ .

Следовательно,  $n = 2<sup>k</sup> - 1$ .

#### Диапазоны

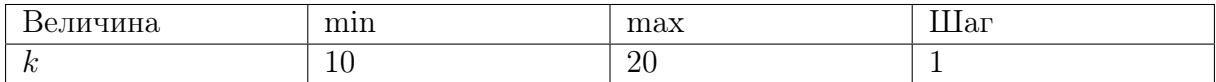

**Ответ:**  $2^k - 1$ .

## Вторая попытка. Задачи 10–11 класса

## Задача II.2.4.1. (25 баллов)

Темы: теория вероятностей, формула полной вероятности.

#### Условие

В районной «математической регате» участвует n команд, причём физико-математический лицей выставил две команды. По правилам соревнований команды случайным образом разбиваются на игровые пары. В каждой паре определяется проигравшая команда, которая выбывает из турнира, и победившая, которая выходит в следующий тур. На очередном туре команды снова распределяются на пары случайным образом. В каждой встрече вероятность выигрыша и поражения для любой команды равна 0,5. Какова вероятность того, что не позднее  $k$ -го тура команды физико-математического лицея сыграют друг с другом? Ответ округлить до тысячных.

#### Решение

Пусть A — событие, при котором команды физико-математического лицея (назовём их «команда 1» и «команда 2») сыграют вместе не позднее k-го тура;  $A_1$  – событие, при котором эти команды встретятся в первом туре. По формуле полной вероятности:

$$
P(A) = P(A|A_1)P(A_1) + P(A|\overline{A}_1)P(\overline{A}_1) = P(A_1) + P(A|\overline{A_1})(1 - P(A_1))
$$

(мы воспользовались тем, что  $P(A|A_1) = 1$ ).

Обозначим через  $p_{i,j}$  вероятность события, при котором команды 1 и 2 встретились не позднее *j*-го тура, если всего участвует  $2^i$  команд. Тогда формулу, полученную выше, можно записать так:

$$
p_{m,k} = p_{m,1} + P(A|\overline{A_1})(1 - p_{m,1}).
$$

Если заранее известно, что произошло событие  $\overline{A}_1$ , то события «команда 1 выиграла» и «команда 2 выиграла» независимы. Тогда вероятность выхода обеих команд во второй тур равна  $0, 5^2 = 0, 25$ . Следовательно, по формуле полной вероятности имеем:

$$
P(A|\overline{A_1}) = p_{m-1,k-1} \cdot 0, 25 + 0 \cdot (1 - 0, 25) = p_{m-1,k-1} \cdot 0, 25.
$$

Заметим ещё, что:

$$
p_{i,1} = \frac{2^i/2}{C_{2^i}^2} = \frac{2^i}{2^i(2^i - 1)} = \frac{1}{2^i - 1}.
$$

Таким образом, получаем рекуррентную формулу:

$$
p_{m,k} = \frac{1}{2^m - 1} + 0, 25p_{m-1,k-1} \left( 1 - \frac{1}{2^m - 1} \right).
$$

Применяя последовательно это равенство, находим:

.

$$
p_{m,k} = \frac{1}{2^m - 1} + \frac{2(2^{m-1} - 1)}{2^m - 1} \frac{1}{4} \left( \frac{1}{2^{m-1} - 1} + \frac{2(2^{m-2} - 1)}{2^{m-1} - 1} \frac{1}{4} \left( \dots \right) \right) =
$$
  
= 
$$
\frac{1}{2^m - 1} + \frac{1}{2} \frac{1}{2^m - 1} + \frac{1}{4} \frac{1}{2^m - 1} + \dots = \frac{1}{2^m - 1} \sum_{i=0}^{k-1} \frac{1}{2^i} = \frac{2}{2^m - 1} \left( 1 - \frac{1}{2^k} \right).
$$

Погрешность 0,1%.

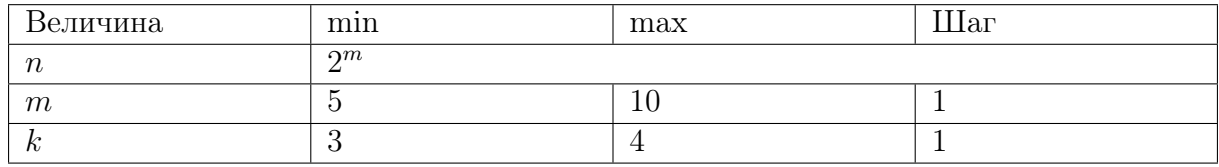

**Orber:** 
$$
\frac{2}{2^m - 1} \left( 1 - \frac{1}{2^k} \right)
$$

## Задача II.2.4.2. (20 баллов)

Темы: комбинаторика.

#### Условие

В доме культуры работают 3 различные спортивные секции. Известно, что во второй секции занимается на 3 человека больше, чем в первой, и на 3 человека меньше, чем в третьей, причем спортсмены в каждой секции имеют примерно одинаковый уровень подготовки. С началом сезонных соревнований дом культуры должен каждую неделю посылать в другой район команду из 6-ти человек, в которую должен войти 1 спортсмен из первой секции, 2 спортсмена из второй и 3 спортсмена из третьей (каждый спортсмен участвует в соревнованиях в течение одного сезона один раз). Сколько всего спортсменов занимается в доме культуры, если известно, что число вариантов отбора команды на четвертой неделе равно  $k$ ?

#### Решение

Пусть в первой секции занимается *n* спортсменов. Тогда во второй будет  $n+3$ , а в третьей  $n + 6$  спортсменов. На 4-й неделе команду можно составить из  $n - 1 \cdot 3 =$  $= n - 3$  участников первой секции,  $n + 3 - 2 \cdot 3 = n - 3$  участников второй секции и  $n+6-3\cdot 3=n-3$  участников третьей секции. Таким образом, число вариантов:

$$
C_{n-3}^1 \cdot C_{n-3}^2 \cdot C_{n-3}^3 = \frac{(n-3)^3(n-4)^2(n-5)}{12}.
$$

Перебирая натуральные значения  $n = 6, 7, \ldots$  найдём такое n, что:

$$
k = \frac{(n-3)^3(n-4)^2(n-5)}{12}.
$$

(Перебор существенно сократится, если рассмотреть разложение числа 12k на простые множители.)

Всего спортсменов, занимающихся в доме культуры, равно  $n + (n + 3) + (n + 6) =$  $= 3n + 9.$ 

#### Диапазоны

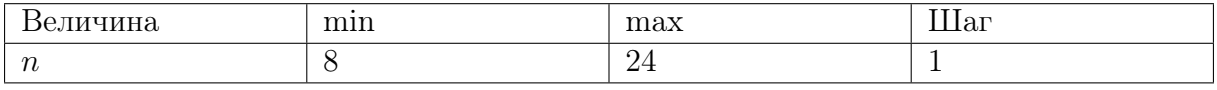

**Ответ:**  $3n + 9$ , если  $k =$  $(n-3)^3(n-4)^2(n-5)$ 12 .

### Задача II.2.4.3. (30 баллов)

Темы: стереометрия.

#### $y_{c, \text{lo} e}$

На дно сосуда с водой, имеющего форму усечённого конуса с радиусом меньшего основания *а*, положили шар радиуса  $r$  (дно соответствует меньшему основанию). При этом оказалось, что шар касается стенок сосуда, а уровень воды касается шара сверху. Какой будет высота столба воды, если вынуть шар?

Ввести ответ с точностью до сотых.

#### Pewenue

Пусть радиус поверхности воды равен  $a+x$ , длина образующей равна  $l$ . Достроим имеющийся усечённый конус до полного конуса и рассмотрим сечение полученного тела.

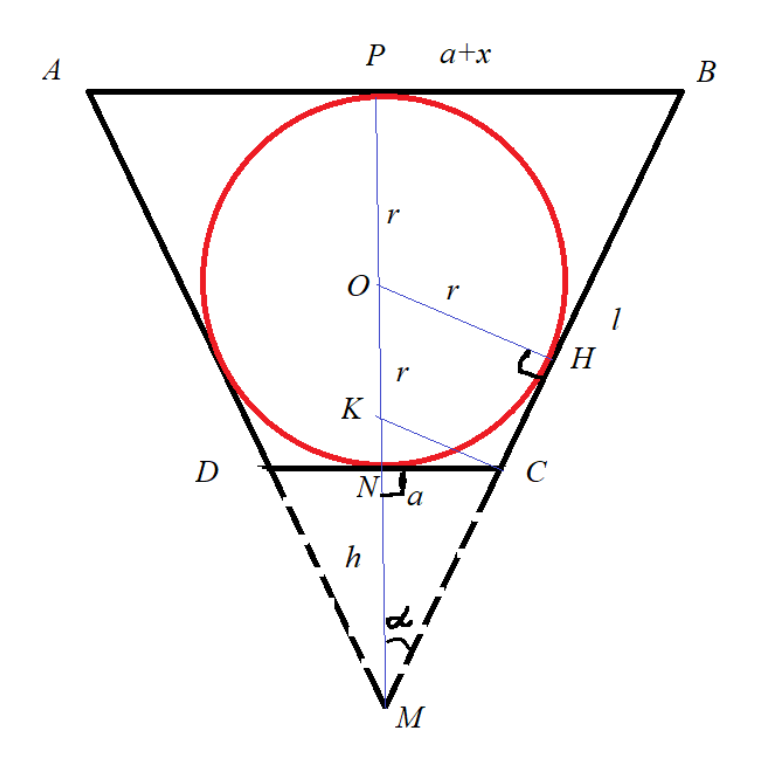

Отрезок  $AB$  — уровень воды, равнобедренный треугольник  $AMB$  — сечение полного конуса, равнобедренная описанная трапеция  $ABCD$  — сечение исходного усечённого конуса. Имеем:

$$
\begin{cases} 2l = 2a + 2(a+x), \\ l^2 = x^2 + (2r)^2. \end{cases}
$$

Следовательно,  $x = \frac{r^2 - a^2}{a}$ .

Так как треугольники *MNC* и *MOH* прямоугольные  $(O - \text{H}(\text{C}))$  пара), то:

$$
tg \alpha = \frac{a}{h} = \frac{r}{MH}.
$$

Имеем:

$$
MH^2 = MN \cdot MP = h(h + 2r).
$$

Тогда:

$$
\frac{a}{h} = \frac{r}{\sqrt{h(h+2r)}}
$$

Отсюда:

$$
h = \frac{2ra^2}{r^2 - a^2}.
$$

Объём конуса равен:

$$
V_1 = \frac{1}{3}\pi(a+x)^2(h+2r) = \frac{\pi}{3}\left(a+\frac{r^2-a^2}{a}\right)^2\left(\frac{2ra^2}{r^2-a^2}+2r\right) = \frac{2\pi r^7}{3a^2(r^2-a^2)}.
$$

После вынимания шара имеем следующую картину  $(A_1B_1$  — уровень воды):

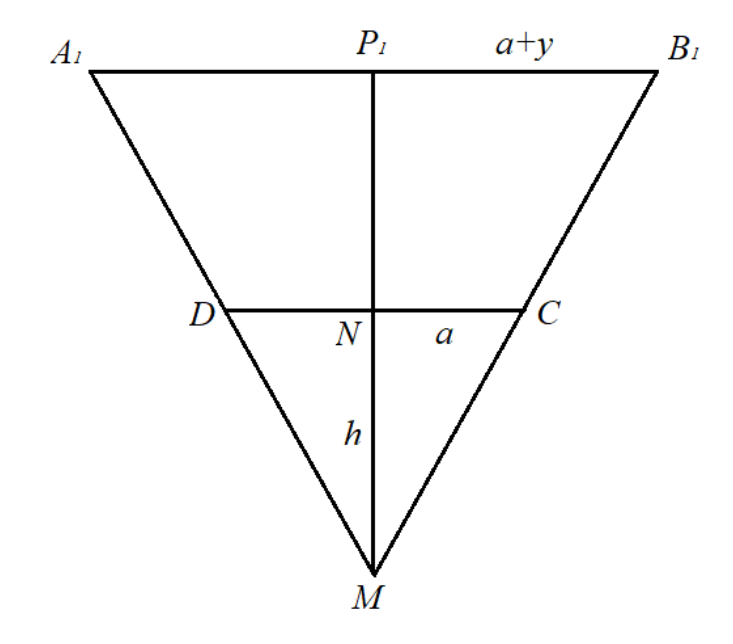

Положим $d=MP_1$ (высота нового конуса). Объём нового конуса равен:

$$
V_2 = \frac{1}{3}\pi (a+y)^2 d.
$$

В то же время:

$$
V_2 = V_1 - V_{\text{mapa}} = V_1 - \frac{4}{3}\pi r^3.
$$

Значит:

$$
(a+y)^2 d = \frac{3V_1}{\pi} - 4r^3.
$$

Из подобия треугольников  $MNC$  и  $MP_1B_1$  находим:

$$
\frac{a}{a+y} = \frac{h}{d},
$$

поэтому:

$$
a+y=\frac{ad}{h}.
$$

Следовательно:

$$
\left(\frac{ad}{h}\right)^2 d = \frac{3V_1}{\pi} - 4r^3.
$$

Подставляя найденные ранее значения  $h$ и $V_1,$ получаем:

$$
d = \frac{2r}{r^2 - a^2} (r^6 - 2r^2 a^2 (r^2 - a^2))^{1/3}.
$$

Тогда искомая величина  $NP_1$  равна:

$$
NP_1 = d - h = \frac{2r}{r^2 - a^2} \left( (r^6 - 2r^4a^2 + 2r^2a^4)^{1/3} - a^2 \right).
$$

Погрешность 1%.

#### Диапазоны

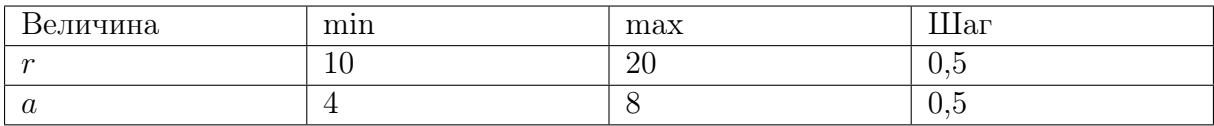

Ответ:  $\frac{2r}{2}$  $\frac{2r}{r^2-a^2}\left((r^6-2r^4a^2+2r^2a^4)^{1/3}-a^2\right).$ 

## Задача II.2.4.4. (25 баллов)

Темы: алгебра, задача на движение.

#### Условие

Два друга, Миша и Петя, хотят добраться из пункта A в пункт B. Расстояние между  $A$  и  $B$  равно  $S$  км. В распоряжении ребят есть мопед, передвигающийся со скоростью u км/ч. Отправляясь из A одновременно, Миша идёт пешком, а Петя едет на мопеде до встречи с Васей, идущим из  $B$  в  $A$ . Дальше Петя идет пешком, а Вася едет на мопеде до встречи с Мишей, после чего передает ему мопед, на котором Миша и добирается до B. За сколько часов до отправления Миши и Пети Вася должен выйти из пункта  $B$ , чтобы Миша и Петя добрались до  $B$  одновременно? Все три мальчика идут со скоростью  $v$  км/ч.

Записать ответ с точностью до 0,01.

#### Решение

Чтобы Миша и Петя прибыли в пункт B одновременно, они должны пройти пешком одно и то же расстояние  $x$  км и проехать на мопеде одно и то же расстояние  $S-x$ км. Тогда Вася до встречи с Петей должен пройти x км, и до встречи с Мишей проехать S − 2x км, а затем Миша проедет S − x км. Всего Вася и Миша проедут 2 $S-3x$  км. За это время Петя пройдет  $x$  км.

Тогда:

$$
\frac{2S - 3x}{u} = \frac{x}{v},
$$

$$
x = \frac{2Sv}{u + 3v}.
$$

следовательно:

Петя до встречи с Васей едет  $t_1 = \frac{S-x}{u}$  $\frac{-x}{u}$  часов. Вася до встречи с Петей идёт  $t_2 = \frac{x}{v}$ v часов. Тогда Вася должен выйти за  $t_2 - t_1$  часов до отправления Миши и Пети:

$$
t_2 - t_1 = \frac{x}{v} - \frac{S - x}{u} = \frac{s(u - v)}{u(u + 3v)}.
$$

Погрешность 1%.

#### Диапазоны

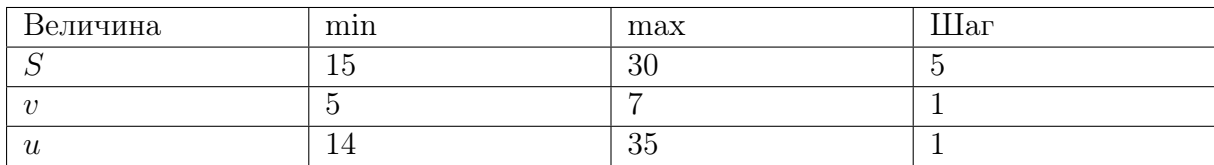

Ответ:  $\frac{s(u-v)}{s(u-v)}$  $u(u+3v)$ .

## Третья попытка. Задачи 8–9 класса

## Задача II.2.5.1. (20 баллов)

Темы: вероятность.

#### Условие

Участникам «математического марафона» предлагается для решения  $n$  задач,  $k$ из которых — задачи повышенной сложности. Задачи решаются по одной в случайном порядке. Участник получает следующую задачу лишь после того, как решил предыдущую. Решив задачу повышенной сложности, участник переходит на следующий уровень. Найти вероятность того, что для выхода на следующий уровень участнику придётся решить не менее пяти задач. Ответ округлить до сотых.

#### Решение

Если до выхода на следующий уровень участник решил не менее пяти задач, то первые четыре задачи не имели повышенной сложности, а сложность последующих задач не имеет значения. С учётом порядка всего имеется  $n(n-1)(n-2)(n-3)$ способов выбрать первые четыре задачи, и  $(n - k)(n - 1 - k)(n - 2 - k)(n - 3 - k)$ способов сделать первые четыре задачи простыми. Поэтому искомая вероятность равна:

$$
p = \frac{(n-k)(n-1-k)(n-2-k)(n-3-k)}{n(n-1)(n-2)(n-3)}.
$$

Погрешность 1%.

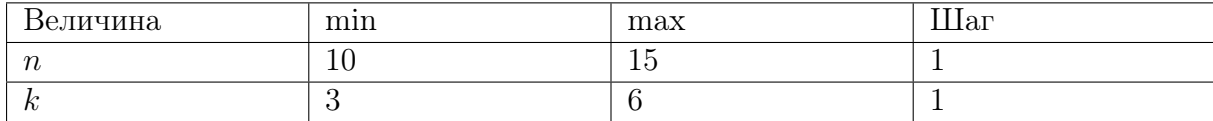

**Orbert:** 
$$
\frac{(n-k)(n-1-k)(n-2-k)(n-3-k)}{n(n-1)(n-2)(n-3)}.
$$

## Задача II.2.5.2. (25 баллов)

Темы: комбинаторика.

#### Условие

В танцевальном кружке занимаются  $m$  девочек и  $n$  мальчиков, которые показывают примерно одинаковые результаты. В отборочных соревнованиях от кружка должны выступать k пар (каждой паре присваивается номер). Сколько существует вариантов составить пары?

#### Решение

Всего существует  $C_m^k$  способов выбрать группу девочек и  $C_n^k$  способов выбрать группу мальчиков, которые будут участвовать в соревнованиях. Далее каждому мальчику определим в пару девочку, это можно сделать  $k!$  способами. Наконец, нужно присвоить номера парам. Для этого есть k! способов. Итого имеем:

$$
C_m^k \cdot C_n^k \cdot k! \cdot k! = \frac{m!n!}{(m-k)!(n-k)!}
$$

способов составить пары.

#### Диапазоны

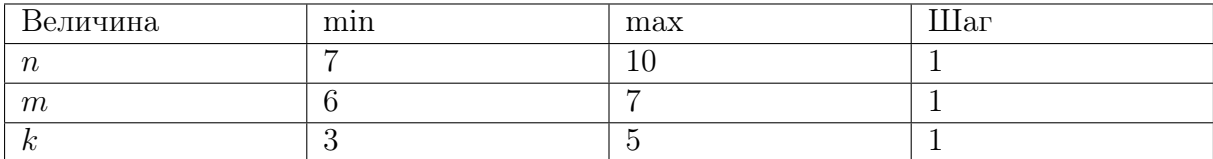

**OTBer:** 
$$
\frac{m!n!}{(m-k)!(n-k)!}.
$$

## Задача II.2.5.3. (30 баллов)

Темы: планиметрия, площадь.

#### Условие

Точка K лежит внутри квадрата  $ABCD$  со стороной *a* так, что треугольник  $AKD$ равносторонний. Точка М делит отрезок AD пополам. Найти площадь фигуры, образованной пересечением треугольников AKD и BCM.

Ввести ответ с точностью до 0,01.

#### Решение

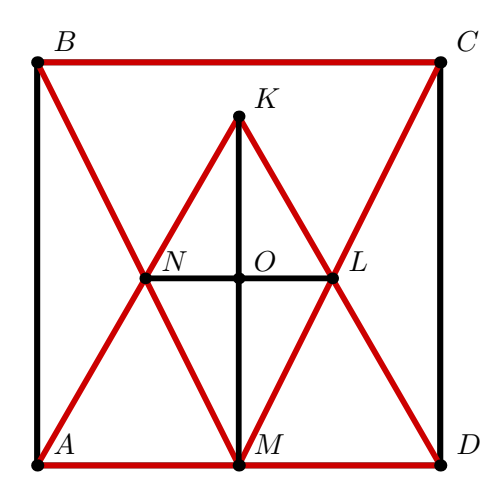

Пусть  $N = BM \cap KA$ ,  $L = CM \cap KD$ ,  $O = NL \cap KM$ . Ясно, что  $KM \perp NL$ . Поэтому площадь фигуры NKLM

$$
S = S_{NKL} + S_{NML} = \frac{1}{2}KO \cdot NL + \frac{1}{2}OM \cdot NL = \frac{1}{2}KM \cdot NL.
$$

Пусть b = a/2. По теореме Пифагора из треугольника MKD находим:

$$
KM = \sqrt{(2b)^2 - b^2} = b\sqrt{3}.
$$

Треугольники ABN и MNK подобны с коэффициентом подобия:

$$
k = \frac{2b}{b\sqrt{3}} = \frac{2}{\sqrt{3}}.
$$

Следовательно,  $AN = k \cdot NK$ . Поэтому:

$$
2b = AK = AN + NK = k \cdot NK + NK = (k+1)NK.
$$

Отсюда

$$
NK = \frac{2b\sqrt{3}}{2 + \sqrt{3}}.
$$

Треугольник NKL равносторонний, значит,  $NL = NK$ . Имеем:

$$
S = \frac{1}{2}KM \cdot NL = \frac{1}{2} \cdot b\sqrt{3} \cdot \frac{2b\sqrt{3}}{2 + \sqrt{3}} = \frac{3b^2}{2 + \sqrt{3}} = \frac{3a^2}{4(2 + \sqrt{3})}
$$

.

Погрешность 1%.

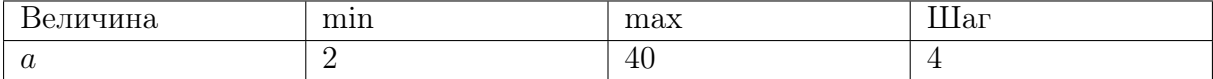

**Order:** 
$$
\frac{3a^2}{4(2+\sqrt{3})}
$$
.

## Задача II.2.5.4. (25 баллов)

Темы: алгебра, задача на работу.

#### $y_{c, no e}$

Петя, Вася и Иван участвуют в хакатоне по программированию. Если Петя и Вася работают вместе, то их производительности увеличиваются на 10% и 20% соответственно, и они могут написать программу, решающую предложенную задачу, за *п* часов. Иван же предпочитает индивидуальную работу, поэтому его производительность при совместной работе с Петей падает на 5%, а производительность Пети при таком взаимодействии возрастает на 6%. При совместной работе Ивана и Васи производительность Ивана падает на  $15\%$ , а производительность Васи возрастает на 14%. Петя и Иван, работая совместно, могут написать ту же программу за  $m$  часов, а Вася и Иван – за  $k$  часов. Сколько часов потратят все три мальчика, работая совместно, на написание этой программы, если при таком варианте сотрудничества производительность Пети возрастёт на 8%, Васи — на 17%, а Ивана — уменьшится на 10%? Ответ округлить до сотых.

#### Pewenue

Пусть x — производительность Пети, y — производительность Васи, z — производительность Ивана. Принимая за единицу объём работы, необходимый для решения задачи хакатона, получаем систему уравнений:

$$
\begin{cases} 1, 1x + 1, 2y = \frac{1}{n}, \\ 1, 06x + 0, 95z = \frac{1}{m} \\ 1, 14y + 0, 85z = \frac{1}{k}. \end{cases}
$$

Складывая все уравнения, имеем:

$$
2, 16x + 2, 34y + 1, 8z = \frac{1}{n} + \frac{1}{m} + \frac{1}{k}.
$$

Искомое время:

$$
t = \frac{1}{1,08x + 1,17y + 0,9z} = \frac{2}{1/n + 1/m + 1/k}
$$

Погрешность 1%.

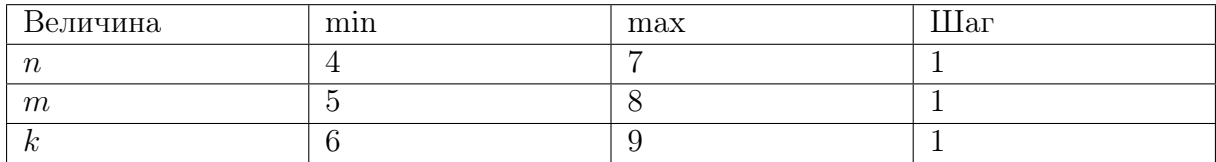

**Orber:** 
$$
\frac{2}{1/n + 1/m + 1/k}.
$$

## Третья попытка. Задачи 10-11 класса

### Задача II.2.6.1. (25 баллов)

Темы: вероятность, формула Байеса.

#### $y_{c, no e}$

Участникам многопрофильной командной олимпиады предлагаются задачи по трём предметам: математика, информатика и физика. Модуль по математике содержит *m* задач, *k* из которых повышенной сложности. Модуль по информатике — *n* задач, среди которых l повышенной сложности. Модуль по физике —  $p$  задач, среди которых  $r$  повышенной сложности. Команды получают по три задачи, выбирая из каждого модуля случайно одну задачу. Участники команды  $\pi$  полученные задачи распределили между собой с помощью жеребьёвки, при этом оказалось, что Андрею выпала задача повышенной сложности. Определить вероятность того, что Андрей решает задачу по математике. Ответ округлить до сотых.

#### Pewenue

Пусть событие  $A$  – Андрею выпала задача повышенной сложности. Определим гипотезы, образующие полную группу событий:  $H_1 - A$ ндерею выпала задача по математике,  $H_2$  — по информатике,  $H_3$  — по физике. Тогда при  $i = 1, 2, 3$ :

$$
P(H_i) = \frac{1}{3}
$$
,  $P(A|H_1) = \frac{k}{m}$ ,  $P(A|H_2) = \frac{l}{n}$ ,  $P(A|H_3) = \frac{r}{p}$ 

По формуле Байеса искомая вероятность равна:

$$
P(H_1|A) = \frac{P(H_1)P(A|H_1)}{\sum_{i=1}^{3} P(H_i)P(A|H_i)} = \frac{k/m}{k/m + l/n + r/p}
$$

Погрешность 1%.

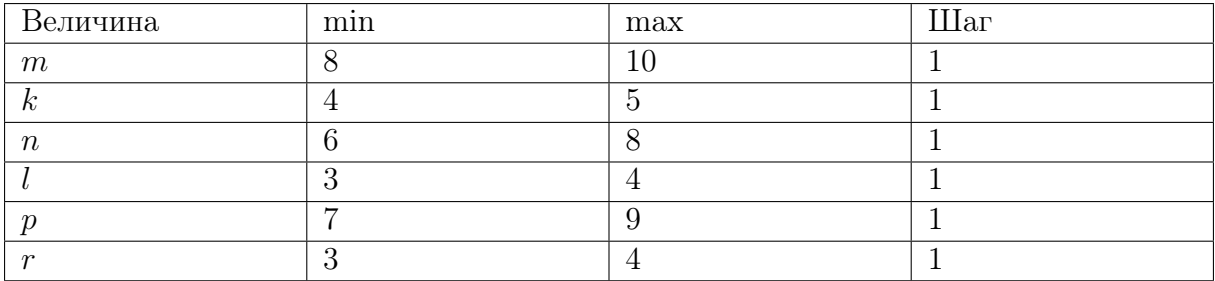

**Orber:** 
$$
\frac{k/m}{k/m + l/n + r/p}.
$$

## Задача II.2.6.2. (20 баллов)

Темы: комбинаторика.

#### Условие

Сколько различных комбинаций можно составить из n различных цифр, наименьшая из которых в комбинации повторяется ровно  $k$  раз, а остальные по одному разу, и первых m букв латинского алфавита, если все цифры должны стоять рядом, а буква «c» должна стоять непосредственно перед буквой «a»?

#### Решение

Последовательно выбираем:

- 1. позиции для повторяющейся цифры относительно других цифр  $C_{n-1+k}^k$ способов;
- 2. порядок неповторяющихся цифр  $(n-1)!$  способов;
- 3. порядок букв  $(m-1)!$  способов (поскольку буква «с» стоит непосредственно перед буквой «a», то можно считать, что у нас имеется  $m-1$  буква);
- 4. положение группы цифр относительно букв  $m$  способов.

Таким образом, всего имеется:

$$
C_{n-1+k}^{k}(n-1)!(m-1)!m = \frac{(n-1+k)!m!}{k!}
$$

#### Диапазоны

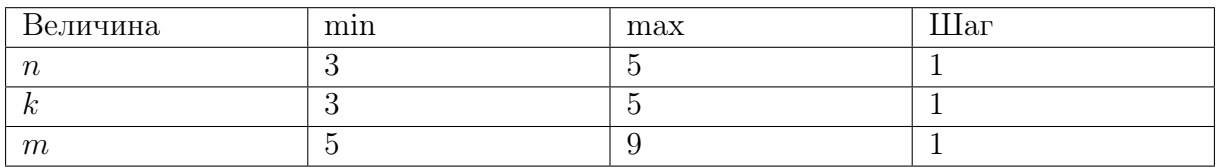

**Ответ:**  $\frac{(n-1+k)!m!}{k!}$  $k!$ .

### Задача II.2.6.3. (30 баллов)

Темы: стереометрия.

#### Условие

В тетраэдре ABCD среди сечений, параллельных рёбрам AC и BD одновременно, выбрано сечение с наибольшей площадью. Длина ребра AC равна a, длина ребра BD равна b. Найти сумму квадратов диагоналей этого сечения с точностью до 0,1.

#### Pernent

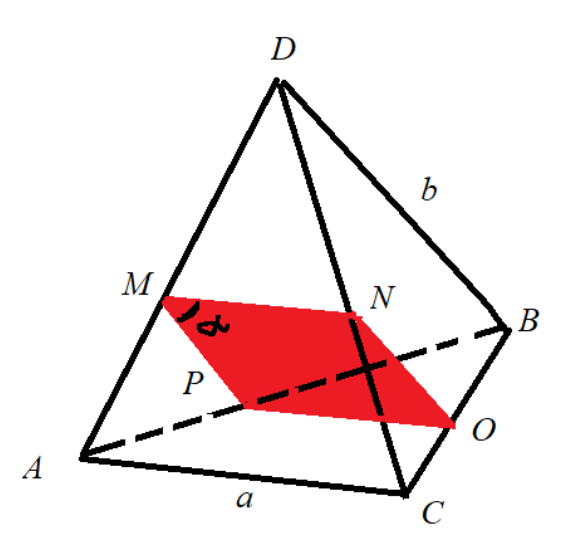

Пусть  $PMNO$  — секущая плоскость. Имеем:

- 1.  $AC, PO \subset ABC$ ,  $AC \parallel MNP \Rightarrow PO \parallel AC$ .
- 2. BD, NO  $\subset$  DBC, BD  $\parallel$  MNP  $\Rightarrow$  NO  $\parallel$  BD.
- 3. Аналогично,  $MN \parallel AC, MP \parallel BD$ .
- 4. Из пунктов 1, 2 и 3 следует, что противоположные стороны четырёхугольника  $MNOP$  параллельны, а значит,  $MNOP$  — параллелограмм.
- 5. Треугольники *PBO* и *ABC* подобны с коэффициентом подобия  $k$ . Тогда  $PO =$  $= MN = ka.$
- 6. Треугольники *APM* и *ABD* подобны с коэффициентом подобия  $1 k$ . Тогда  $MP = NO = (1 - k)b$ .
- 7. Угол между прямыми AC и BD равен углу между прямыми MP и MN, обозначим его через  $\alpha$ . Площадь сечения равна:

$$
S = MP \cdot MN \cdot \sin \alpha = ab \sin \alpha \cdot k(1 - k).
$$

Отсюда получаем, что площадь сечения максимальна при  $k = 1/2$ .

- 8. Стороны сечения равны  $PO = MN = \frac{a}{2}$ ,  $MP = NO = \frac{b}{2}$ .
- 9. Сумма квадратов диагоналей параллелограмма равна сумме квадратов всех его сторон:

$$
MO^{2} + NP^{2} = 2(MP^{2} + MN^{2}) = \frac{a^{2} + b^{2}}{2}.
$$

Погрешность 1%.

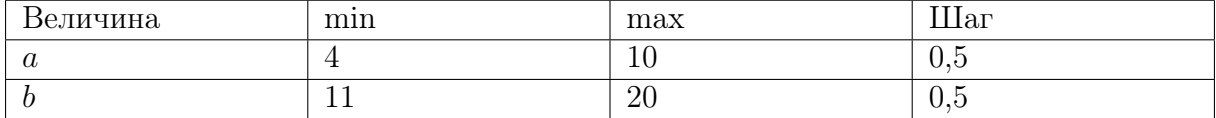

**OTB**: 
$$
\frac{a^2 + b^2}{2}
$$
.

## Задача II.2.6.4. (25 баллов)

Темы: алгебра, функциональное уравнение.

#### Условие

Найти значение  $f(1)$  для функции  $f$ , удовлетворяющей при всех  $x \neq a$  уравнению:

$$
f(x) + k \cdot f\left(\frac{ax+b}{x-a}\right) = nx.
$$

Записать ответ с точностью до 0,01.

#### Pewenue

Если  $y = \frac{ax+b}{x-a}$ , то  $x = \frac{ay+b}{y-a}$ . Тогда, подставляя вместо  $x$  в уравнении значение  $y$ , находим:

$$
f\left(\frac{ax+b}{x-a}\right) + kf(x) = n \cdot \frac{ax+b}{x-a}.
$$

Положим  $A = f(x), B = f\left(\frac{ax+b}{x-a}\right)$ . Тогда имеем систему уравнений:

$$
\begin{cases} A + kB = nx, \\ B + kA = n \cdot \frac{ax+b}{x-a} \end{cases}
$$

Решая её относительно переменных  $A$  и  $B$ , находим:

$$
A = \frac{n(-x^2 + ax(k+1) + kb)}{(x-a)(k^2 - 1)}.
$$

Следовательно:

$$
f(1) = \frac{n(a(k+1) + kb - 1)}{(1-a)(k^2 - 1)}
$$

Погрешность 1%.

#### Диапазоны

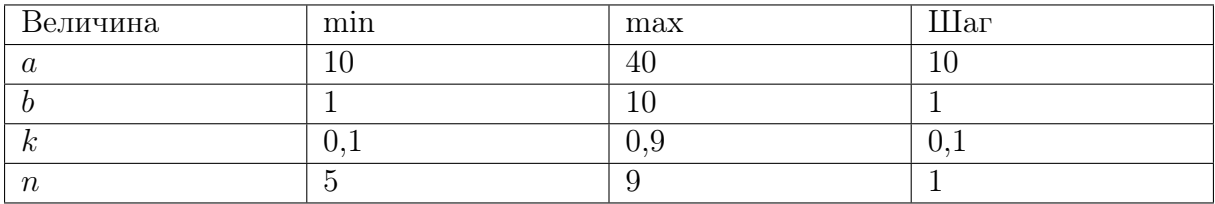

OTBeT:  $\frac{n(a(k+1)+kb-1)}{(1-a)(k^2-1)}.$ 

## Четвертая попытка. Задачи 8–9 класса

## Задача II.2.7.1. (25 баллов)

Темы: вероятность.

#### Условие

Участникам олимпиады предлагается для решения  $n$  задач. Вася может решить каждую из задач с вероятностью р. Найти вероятность того, что Вася решит не более одной задачи. Ответ округлить до сотых.

#### Решение

Вероятность того, что Вася не решит ни одной задачи:

$$
p_0 = (1 - p)^n.
$$

Вероятность того, что Вася решит ровно одну задачу:

$$
p_1 = np(1-p)^{n-1}.
$$

Значит, вероятность того, что Вася решит не более одной задачи:

$$
p_{0,1} = p_0 + p_1 = (1 - p)^n + np(1 - p)^{n-1}.
$$

Погрешность 1%.

#### Диапазоны

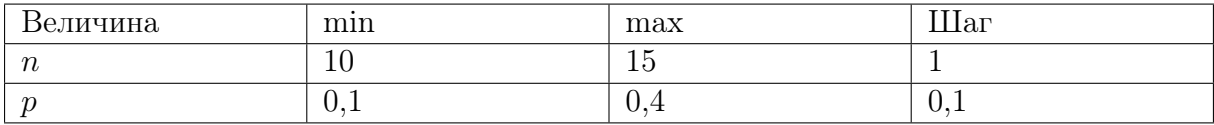

Oтвет:  $(1-p)^n + np(1-p)^{n-1}$ .

## Задача II.2.7.2. (20 баллов)

Темы: комбинаторика.

#### Условие

На спортивные соревнования из другого района приехало  $n$  школьников. В гостинице на этот момент оказались свободными только один двухместный номер, один трёхместный номер и один четырёхместный номер. Остальных школьников решили разместить в спортзале местной школы. Руководитель должен составить список на расселение. Сколько возможно вариантов такого списка, если порядок записанных в один номер гостиницы (или в спортзал) не важен?

#### Решение

Последовательно выбираем спортсменов:

- 1. в двухместный номер  $C_n^2$  способов;
- 2. в трёхместный номер  $C_{n-2}^3$  способов;
- 3. в четырёхместный номер  $C_{n-5}^4$  способов;
- 4. в спортзал разместятся все остальные спортсмены  $-1$  способ.

Таким образом, общее число вариантов:

$$
C_n^2 C_{n-2}^3 C_{n-5}^4 = \frac{n!}{2!(n-2)!} \frac{(n-2)!}{3!(n-5)!} \frac{(n-5)!}{4!(n-9)!} = \frac{n!}{288 \cdot (n-9)!}.
$$

#### Диапазоны

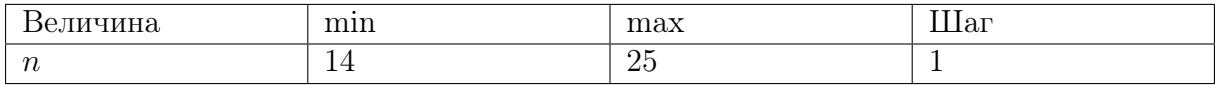

Ответ:  $\frac{n!}{\cos(1)}$  $\frac{n!}{288 \cdot (n-9)!}$ .

## Задача II.2.7.3. (25 баллов)

Темы: планиметрия.

#### Условие

В равнобедренном треугольнике ABC с основанием AC вписана окружность с центром в точке  $O$ . Точка  $O$  делит высоту  $BH$  на отрезки длиной  $a$  и  $b$ , считая от точки B. Найти периметр треугольника ABC.

Ввести ответ с точностью до 0,01.

#### Решение

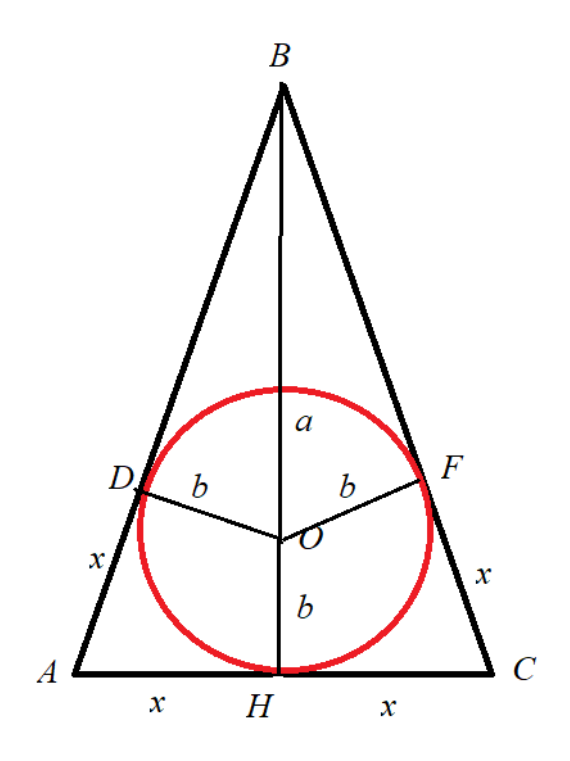

Пусть  $\bar{D}$  и  $F$  — точки касания окружности с боковыми сторонами треугольника,  $x - \mu$ лина AH. Тогда AD = AH = CH = CF = x.

Из треугольника  $OBD$  по теореме Пифагора получаем  $BD^2 = a^2 - b^2$ . Следовательно, в треугольнике  $ABH$ : ( √  $\sqrt{a^2-b^2}+x^2 = (a+b)^2+x^2$ .

Отсюда  $x = b \frac{a+b}{\sqrt{a^2-b^2}}$ .

Периметр треугольника ABC равен:

$$
4x + 2\sqrt{a^2 - b^2} = \frac{2(a+b)^2}{\sqrt{a^2 - b^2}}.
$$

Погрешность 1%.

#### Диапазоны

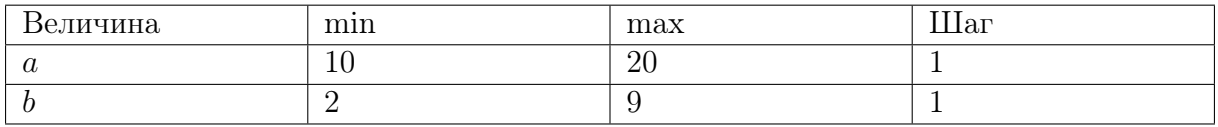

**Order:** 
$$
\frac{2(a+b)^2}{\sqrt{a^2-b^2}}.
$$

## Задача II.2.7.4. (30 баллов)

Темы: алгебра, поиск шаблона.

#### Условие

Петя приехал на курорт на k дней, имея на банковской карте целое число тысяч рублей. Каждый день он тратил половину имеющихся денег и еще 500 рублей, причём остаток на его счете в конце дня всегда делился на тысячу нацело. В последний день были потрачены все деньги. Сколько изначально рублей было у Пети?

#### Решение

Пусть у Пети n тыс. руб.

В первый день он потратил  $\frac{n}{2} + \frac{1}{2} = \frac{n+1}{2}$  $\frac{+1}{2}$  тыс. руб. У него осталось  $n - \frac{n+1}{2} = \frac{n-1}{2}$ 2 тыс. руб.

Во второй день он потратил  $\frac{n-1}{4} + \frac{1}{2} = \frac{n+1}{4}$  $\frac{+1}{4}$  тыс. руб. У него осталось  $\frac{n-1}{2} - \frac{n+1}{4} = \frac{n-3}{4}$ 4 тыс. руб.

В третий день он потратил  $\frac{n-3}{8} + \frac{1}{2} = \frac{n+1}{8}$  $\frac{+1}{8}$  тыс. руб. У него осталось  $\frac{n-3}{4} - \frac{n+1}{8} = \frac{n-7}{8}$ 8 тыс. руб.

И так далее: в  $j$ -ый день он потратит  $\frac{n+1}{2^j}$  тыс. руб.

В последний день он потратит одну тыс. руб., то есть:

$$
\frac{n+1}{2^k} = 1.
$$

Поэтому  $n = 2<sup>k</sup> - 1$ . Тогда всего рублей  $1000(2<sup>k</sup> - 1)$ .

#### Диапазоны

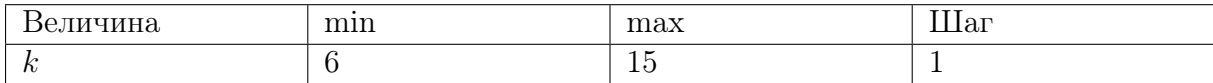

Oтвет:  $n = 1000(2<sup>k</sup> - 1)$ .

## Четвертая попытка. Задачи 10–11 класса

### Задача II.2.8.1. (25 баллов)

Темы: теория вероятностей.

#### Условие

В районной «математической регате» участвует  $2^m$  команд, причём физикоматематический лицей выставил две команды. По правилам соревнований в каждом туре команды случайным образом разбиваются на игровые пары. В каждой паре определяется проигравшая команда, которая выбывает из турнира, и победившая, которая выходит в следующий тур. В каждой встрече вероятность выигрыша и поражения для любой команды равна 0,5. Какова вероятность того, что команды физико-математического лицея сыграют друг с другом в  $k$ -м туре?

Ответ округлить до тысячных.

#### Решение

Пусть событие  $A_k$  — команды физико-математического лицея встретились на  $k$ -м туре; событие  $B_k$  — команды физико-математического лицея прошли в  $k$ -й тур. Имеем следующую цепочку вложений:

$$
\overline{A}_1 \supset B_2 \overline{A}_2 \supset B_3 \overline{A}_3 \supset \ldots \supset B_{k-1} \overline{A}_{k-1} \supset B_k \supset A_k,
$$

поэтому

$$
A_k = \overline{A}_1 B_2 \overline{A}_2 B_3 \cdot \ldots \cdot \overline{A}_{k-1} B_k A_k.
$$

По формуле для вероятности произведения получаем:

$$
P(A_k) = P(\overline{A}_1)P(B_2|\overline{A}_1)P(\overline{A}_2|\overline{A}_1B_2)\cdot\ldots\cdot P(A_k|\overline{A}_1B_2\overline{A}_2B_3\cdot\ldots\cdot\overline{A}_{k-1}B_k)
$$

Последовательно находим:

$$
P(\overline{A}_{1}) = 1 - \frac{2^{m}/2}{C_{2m}^{2}} = \frac{2(2^{m-1}-1)}{2^{m}-1},
$$
  
\n
$$
P(B_{2}|\overline{A}_{1}) = 0, 5 \cdot 0, 5 = \frac{1}{4},
$$
  
\n
$$
P(\overline{A}_{2}|\overline{A}_{1}B_{2}) = \frac{2(2^{m-2}-1)}{2^{m-1}-1} \quad \text{(Bhtulor Jarera aHahorivino } P(\overline{A}_{1})),
$$
  
\n
$$
P(B_{3}|\overline{A}_{1}B_{2}\overline{A}_{2}) = 0, 5 \cdot 0, 5 = \frac{1}{4},
$$
  
\n...  
\n
$$
P(\overline{A}_{k-1}|\overline{A}_{1}B_{2}\overline{A}_{2}B_{3} \cdot \ldots \cdot B_{k-1}) = \frac{2(2^{m-(k-1)}-1)}{2^{m-(k-1)+1}-1},
$$
  
\n
$$
P(B_{k}|\overline{A}_{1}B_{2}\overline{A}_{2}B_{3} \cdot \ldots \cdot B_{k-1}\overline{A}_{k-1}) = 0, 5 \cdot 0, 5 = \frac{1}{4},
$$
  
\n
$$
P(A_{k}|\overline{A}_{1}B_{2}\overline{A}_{2}B_{3} \cdot \ldots \cdot \overline{A}_{k-1}B_{k}) = \frac{2^{m+1-k}/2}{C_{2m+1-k}^{2}} = \frac{1}{2^{m+1-k}-1}
$$

Перемножая полученные значения, получаем:

$$
P(A_k) = \frac{2(2^{m-1}-1)}{2^m-1} \cdot \frac{1}{4} \cdot \frac{2(2^{m-2}-1)}{2^{m-1}-1} \cdot \frac{1}{4} \cdot \dots \cdot \frac{2(2^{m-(k-1)}-1)}{2^{m-(k-1)+1}-1} \cdot \frac{1}{4} \cdot \frac{1}{2^{m+1-k}-1}
$$
  
= 
$$
\frac{1}{2^{k-1}(2^m-1)}.
$$

Погрешность 0,1%.

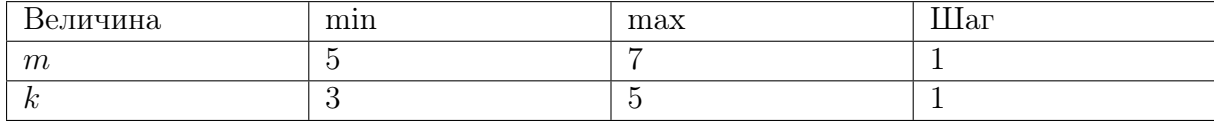

**Order:** 
$$
\frac{1}{2^{k-1}(2^m-1)}
$$
.

## Задача II.2.8.2. (20 баллов)

Темы: комбинаторика, сочетания с повторениями.

#### Условие

Команде из  $k$  горнолыжников перед соревнованием на новой трассе предоставляется возможность совершить n тренировочных спусков. Тренер должен указать, сколько тренировочных спусков предоставляется каждому спортсмену его команды. Сколько существует вариантов такого распределения, если известно, что каждый спортсмен должен совершить не менее m тренировочных спусков?

#### Решение

Предоставив m тренировочных спусков каждому спортсмену, останется распределить  $n-km$  спусков. Это схема выбора  $j = n-km$  предметов из  $l = k$  без упорядочения и с повторениями. Количество всевозможных таких наборов — число сочетаний с повторениями:

$$
\overline{C}_l^j = C_{l+j-1}^j.
$$

Подставляя значения  $l$  и  $j$ , находим:

$$
\overline{C}_k^{n-km} = C_{k+n-km-1}^{n-km} = \frac{(k+n-km-1)!}{(n-km)!(k-1)!}.
$$

#### Диапазоны

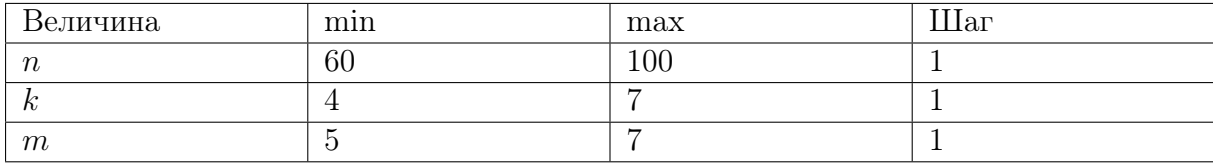

**Ответ:**  $\frac{(k+n-km-1)!}{(k+n-km-1)!}$  $\frac{(n + n - kn)!}{(n - km)!(k-1)!}$ .

## Задача II.2.8.3. (30 баллов)

Темы: стереометрия.

#### Условие

В деревянном шаре радиуса R плотности  $\rho_1$  просверлили сквозное цилиндрическое отверстие (ось цилиндра проходит через центр шара) и заполнили образовавшуюся полость металлическим сплавом плотности  $\rho_2$ . Каков наибольший радиус этого отверстия, при котором полученное тело не утонет в жидкости плотности  $\rho_3$ ?

Примечание: плотность тела — это отношение массы тела к его объёму. Из закона Архимеда следует, что тело не тонет, если его плотность не превосходит плотности жидкости.

Записать ответ с точностью до 0,01.

#### Pewenue

Пусть  $r$  — искомый радиус цилиндра,  $h$  — высота цилиндра. Изобразим сечение полученного тела плоскостью, проходящей через ось цилиндра.

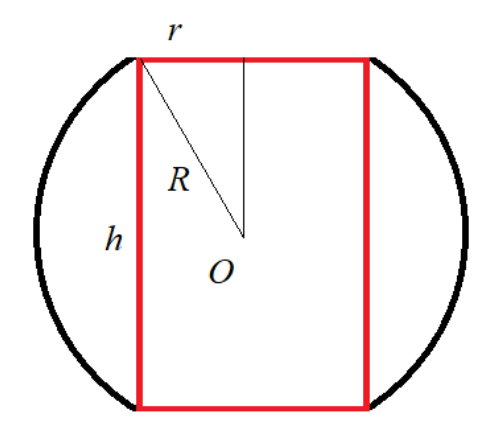

Плотность полученного тела, имеющего массу  $M$  и объём  $V$ , равна:

$$
\rho = \frac{M}{V} = \frac{V_1 \rho_1 + V_2 \rho_2}{V_1 + V_2},
$$

где  $V_1$  — объём деревянной части,  $V_2$  — металлической.

Объём цилиндра равен:

$$
V_2 = h \cdot \pi r^2
$$

Для нахождения объёма деревянной части вычтем из шарового слоя объём цилиндра:

$$
V_1 = V_{\text{map. c.u.}} - V_2 = \pi h (r^2 + h^2 / 6) - h \pi r^2 = \frac{\pi h^3}{6}
$$

Условие, при котором тело не тонет, имеет вид  $\rho \leq \rho_3$ , то есть:

$$
\frac{\frac{\pi h^3}{6}\rho_1 + h\pi r^2 \rho_2}{\pi h(r^2 + h^2/6)} \le \rho_3,
$$

что равносильно:

$$
r^{2}(\rho_{2} - \rho_{3}) \leqslant \frac{h^{2}}{6}(\rho_{3} - \rho_{1}).
$$

Подставляя  $h^2 = 4(R^2 - r^2)$  (из теоремы Пифагора), после несложных преобразований приходим к неравенству:

$$
r \leqslant R\sqrt{\frac{2(\rho_3 - \rho_1)}{3\rho_2 - \rho_3 - 2\rho_1}}
$$

Погрешность 1%.

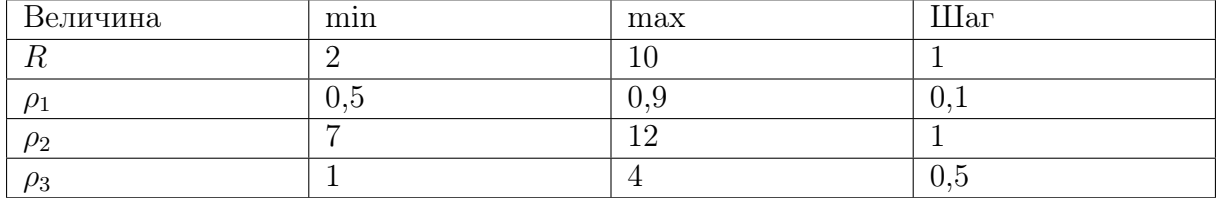

**OTBer:** 
$$
R \sqrt{\frac{2(\rho_3 - \rho_1)}{3\rho_2 - \rho_3 - 2\rho_1}}
$$
.

## Задача II.2.8.4. (25 баллов) Темы: алгебра, функциональное уравнение.

#### Условие

Дима и Лёша хотят попасть из пункта  $A$  в пункт  $B$ . Расстояние между  $A$  и B равно S км. В распоряжении ребят есть скейтборд, скорость передвижения на котором равна u км/ч. Отправляясь одновременно, Дима идёт пешком, а Лёша едет на скейтборде до встречи с Пашей, который вышел из  $B$  в  $A$  за  $t$  часов до отправления Димы и Лёши. Дальше Лёша идёт пешком, а Паша едет на скейтборде до встречи с Димой, после чего передаёт ему скейтборд, на котором тот и добирается до B. Известно, что Дима и Лёша добрались до  $B$  одновременно. Чему равна скорость ходьбы мальчиков (в км/ч), если известно, что она у всех одинаковая?

Записать ответ с точностью до 0,01.

#### Решение

Пусть скорость мальчиков равна v км/ч. Чтобы Дима и Лёша прибыли в пункт B одновременно, они должны пройти пешком одно и то же расстояние  $x$  км и проехать на скейтборде одно и то же расстояние  $S - x$  км. Тогда Паша до встречи с Лёшей должен пройти x км, и до встречи с Димой проехать  $S-2x$  км, а затем Дима проедет  $S - x$  км. Всего Паша и Дима проедут  $2S - 3x$  км. За это время Лёша пройдёт x км.

Тогда:

$$
\frac{2S - 3x}{u} = \frac{x}{v}.
$$

Лёша до встречи с Пашей едет  $\frac{S-x}{u}$  часов. Паша до встречи с Лёшей идёт  $\frac{x}{v}$  часов.

Тогда:

$$
\frac{x}{v} - \frac{S-x}{u} = t.
$$

Из системы:

$$
\begin{cases} \frac{2S-3x}{u} = \frac{x}{v}, \\ \frac{x}{v} - \frac{S-x}{u} = t \end{cases}
$$

находим  $v =$  $u(S - ut)$  $S + 3ut$ 

.

Погрешность 1%.

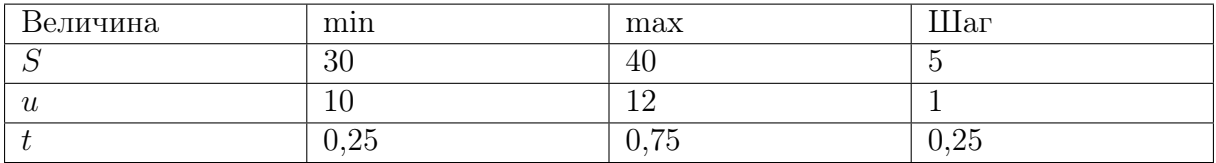

**OTBer:** 
$$
\frac{u(S - ut)}{S + 3ut}.
$$

# Инженерный тур

### Задача II.3.1. Прогулка по сфере (33 баллов)

Темы: геометрия.

#### Условие

Некоторая планета Сигма имеет форму сферы. На Сигме есть только три дороги в виде больших окружностей в плоскостях OXY, OXZ и OY Z, пересечения которых пронумерованы так, как показано на рисунке II.3.1. Будем считать, что длина дороги между любыми двумя пересечениями равна 1, а сами точки пересечений назовём пунктами.

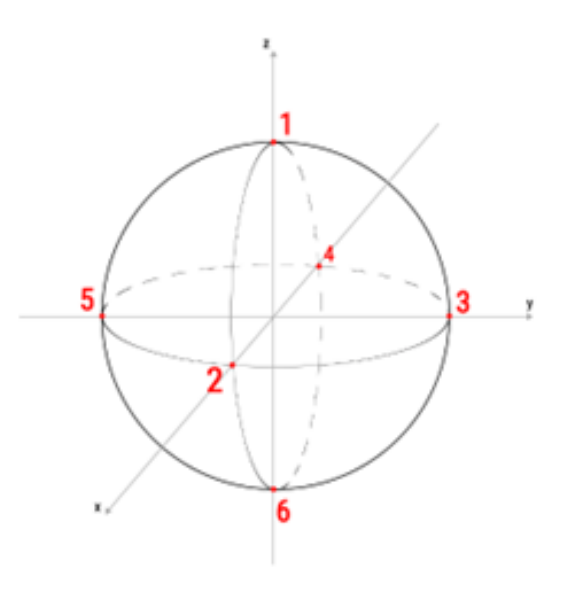

Рис. II.3.1

Юный программист Вася находится в пункте a и смотрит по направлению дороги, которая ведёт в пункт c. Он собирается совершить прогулку по этой планете до пункта  $b$  так, чтобы, оказавшись в нём, смотреть по направлению дороги к  $d$ . Однако не всё так просто: на планете действует запрет на совершение поворотов вокруг себя при движении.

Например, пусть вы находитесь в пункте 1 и смотрите вдоль дороги, которая ведёт в пункт 2. При движении в 2 вы будете идти прямо, затем, поскольку поворачиваться запрещено, из 2 в 3 вы сможете двигаться только левым боком, а возвращаясь из 3 в 1 вы будете перемещаться спиной вперёд. В результате этих действий вы снова окажетесь в пункте 1, однако, теперь вы смотрите не на пункт 2, а на пункт 3 (см. рис. II.3.2).

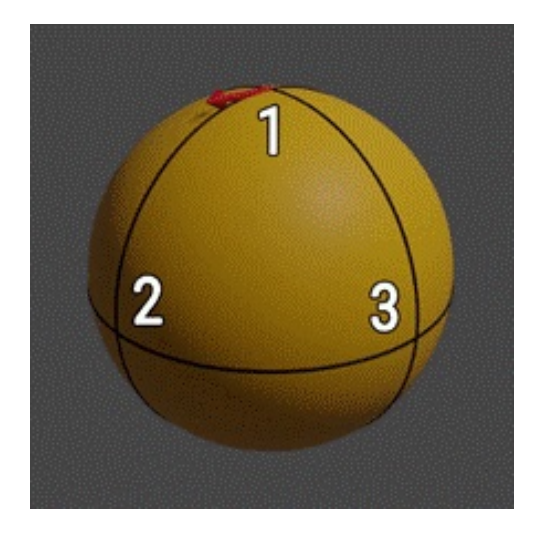

Рис. II.3.2

Заметив это, Вася понял, что если правильно построить маршрут, то он сможет добраться в  $b$  и развернуться в процессе прохождения пути так, чтобы при этом будучи в  $b$ , смотреть по направлению в  $d$ . Вася не хочет затратить на это много времени и поэтому, чтобы оптимизировать свой путь, он хочет написать программу, которая по заданным параметрам  $a, b, c, d$  определила бы длину кратчайшего пути  $l$ из  $a$  в  $b$  при указанных условиях, а также выдавала бы последовательность пунктов, которые составляют этот путь. Помогите Васе написать такую программу.

Примечание: в качестве направлений с и  $d$  выбираются пункты, которые находятся от пунктов *а* и *b* соответственно на расстоянии 1. Например, находясь в пункте  $a = 1$ можно смотреть в один из 4 пунктов  $c = \{2, 3, 4, 5\}.$ 

Гарантируется, что пара чисел  $\{a, c\}$  отличается от пары чисел  $\{b, d\}$ , т. е.  $a \neq b$ и  $c \neq d$  одновременно.

#### Формат входных данных

В первой строке содержаться натуральные числа а и с, во второй строке находятся числа  $b$  и  $d$ .

#### Формат выходных данных

В первой строке требуется вывести одно число  $l$  — длину кратчайшего маршрута изавь.

Во второй строке нужно вывести сам маршрут в виде последовательности чисел (через пробел)  $x_1 x_2 ... x_l$ , где  $x_i$  — номер *i*-го пункта в маршруте.

Если оптимальных маршрутов несколько, выведите любой из них.

#### Ограничения

 $1 \leq a, b, c, d \leq 6, a \neq c, b \neq d.$ 

### Примеры

Пример №1

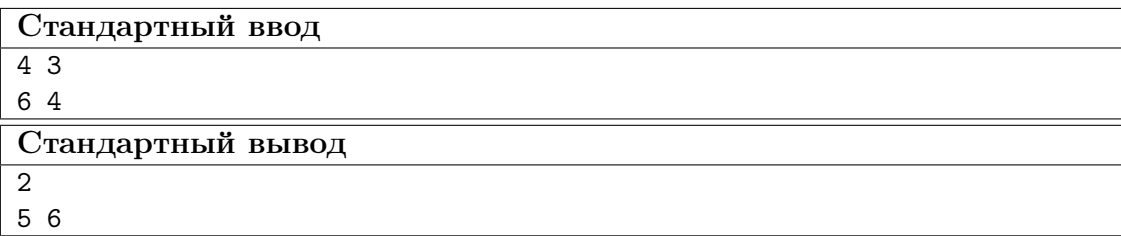

#### Пример №2

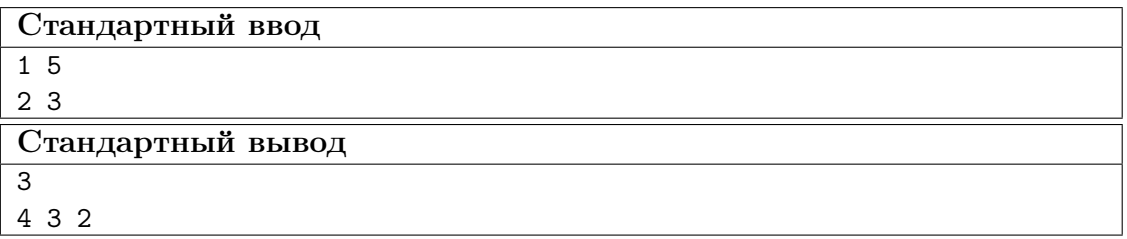

Ссылка на архив с проверочными тестами: [https://disk.yandex.ru/d/NYQpHZ2](https://disk.yandex.ru/d/NYQpHZ2OzLwpxA) [OzLwpxA](https://disk.yandex.ru/d/NYQpHZ2OzLwpxA).

### Пример программы-решения

Ниже представлено решение на языке C++.

```
1 #include <fstream>
2 #include <vector>
3 using namespace std;
4 struct vec {
5 int x, y, z;
6 vec operator = (\text{vec} \& \text{ t}) {
7 \times = \text{t.x};8 y = t.y;
9 z = t.z;10 return *this;
11 }
12 };
13 struct vertex {
14 int initNumber;
15 int currentNumber;
16 int direction;
17 vec v;
18 };
19 vertex v[2];
20 int weights[4] [4] = \{ (1, 2, 3, 2),21 {2, 1, 2, 3},
22 {3, 2, 1, 2},23 {2, 3, 2, 1} };
24 int weights6[4] = \{ 2, 3, 2, 3 \};25 int weights1[4] = { 4, 3, 0, 3 };
26 int ways[4][4] = { \{0, 5, 43, 3\},
<sup>27</sup> {3, 0, 5, 43},
28 {43, 3, 0, 5},
```

```
29 {5, 43, 3, 0} };
30 int ways6[4] = { 2, 25, 5, 23 };
31 int ways1[4] = { 234, 23, 0, 32 };
32 int pix(int x) {
33 switch (x) {
34 case 1: return 5;
35 case 3: return 1;
36 case 5: return 6;
37 case 6: return 3;
38 default: return x;
39 }
40 }
41 int piy(int x) {
42 switch (x) {
43 case 1: return 2;
44 case 2: return 6;
45 case 4: return 1;
46 case 6: return 4;
47 default: return x;
48 }
49 }
50 int piz(int x) {
51 switch (x) {
52 case 2: return 3;
53 case 3: return 4;
54 case 4: return 5;
55 case 5: return 2;
56 default: return x;
57 }
58 }
59 int decode(int x, vector<int> code) {
60 for (int i = code.size() - 1; i >= 0; i -= 2) {
61 switch (code[i]) {
62 case 0: {
63 for (int ii = 0; ii < 4 - code[i-1]; ii++) {
64 x = pix(x);65 }
66 break;
67 }
68 case 1: {
69 for (int ii = 0; ii < 4 - code[i-1]; ii++) {
x = \text{piy}(x);71 }
72 break;
73 }
74 case 2: {
75 for (int ii = 0; ii < 4 - code[i-1]; ii++) {
76 x = \text{piz}(x);77 }
78 break;
79 }
80 }
81 }
82 return x;
83 }
84 void rotate(int axis, int n) {
85 for (int i = 0; i < n; i++) {
86 switch (axis) {
87 case 0: {
88 for (int ii = 0; ii < 2; ii++) {
```

```
89 vec t;
90 t = v[i], v;91 v[i], v.y = -t.z;92 v[i] \cdot v \cdot z = t \cdot y;93 v[ii].currentNumber = pix(v[ii].currentNumber);
94 }
95 break;
96 }
97 case 1: {
98 for (int ii = 0; ii < 2; ii++) {
99 vec t;
100 \qquad \qquad t = v[i], v;101 V[i] \cdot V \cdot X = t \cdot z;102 v[i], v.z = -t.x;103 v[ii].currentNumber = piy(v[ii].currentNumber);
104 }
105 break;
106 }
107 case 2: {
108 for (int ii = 0; ii < 2; ii++) {
109 vec t;
110 t = v[i], v;111 v[i], v.x = -t.y;112 v[i] \cdot v \cdot y = t \cdot x;113 v[ii].currentNumber = piz(v[ii].currentNumber);
114 }
115 break;
116 }
117 }
118 }
119 }
120 int main() {
121 ifstream fin("input.txt");
122 ofstream fout("output.txt");
123 fin \gg v[0].initNumber \gg v[0].direction;
124 fin >> v[1].initNumber >> v[1].direction;
125 int 1 = 0;126 int way = 0;
127 vector<int>rotations;
128 vec p[6];
129 p[0].x = 0; p[0].y = 0; p[0].z = 1;
130 p[1].x = 1; p[1].y = 0; p[1].z = 0;131 p[2] \cdot x = 0; p[2] \cdot y = 1; p[2] \cdot z = 0;132 p[3].x = -1; p[3].y = 0; p[3].z = 0;
133 p[4].x = 0; p[4].y = -1; p[4].z = 0;
134 p[5].x = 0; p[5].y = 0; p[5].z = -1;
135 for (int i = 0; i < 2; i++) {
136 v[i].currentNumber = v[i].initNumber;
137 if (v[i].initNumber == 1 || v[i].initNumber == 6) {
138 v[i].v.x = p[v[i].direction - 1].x - p[v[i].initNumber - 1].x;139 v[i].v.y = p[v[i].direction - 1].y - p[v[i].initNumber - 1].y;140 v[i], v.z = 0;141    }
142 else if (v[i].initNumber == 2 || v[i].initNumber == 4)143 v[i], v.x = 0;144 v[i].v.y = p[v[i].direction - 1].y - p[v[i].initNumber - 1].y;145 v[i].v.z = p[v[i].direction - 1].z - p[v[i].initNumber - 1].z;146    }
147 else {
148 v[i].v.x = p[v[i].direction - 1].x - p[v[i].initNumber - 1].x;
```

```
149 v[i].v.y = 0;150 v[i].v.z = p[v[i].direction - 1].z - p[v[i].initNumber - 1].z;151 }
152 }
153 if (v[0].currentNumber != 1) {
154 switch (v[0].currentNumber) {
155 case 2: {
156 rotate(1, 3);
157 rotations.push_back(3);
158 rotations.push_back(1);
159 break;
160 }
161 case 3: {
162 rotate(0, 1);
163 rotations.push_back(1);
164 rotations.push_back(0);
165 break;
166 }
167 case 4: {
168 rotate(1, 1);
169 rotations.push_back(1);
170 rotations.push_back(1);
171 break;
172 }
173 case 5: {
174 rotate(0, 3);
175 rotations.push_back(3);
176 rotations.push_back(0);
177 break;<br>
178 }
178 }
179 case 6: {
180 rotate(1, 2);
181 rotations.push_back(2);
182 rotations.push_back(1);
183 break;
184 }
185 }
186 }
187 int a, b;
188 if (v[1].currentNumber != 6 && v[1].currentNumber != 1) {
189 if (v[1].currentNumber != 2) {
190 int t = 6 - v[1].currentNumber;
191 rotate(2, 6 - v[1].currentNumber);192 rotations.push_back(t);
193 rotations.push_back(2);
194 }
195 if (v[0].v.x == -1) {
196 a = 0;
197 }
198 else if (v[0].v.y == 1) {
199 a = 1;200 }
201 else if (v[0].v.x == 1) {
202 a = 2;
203 }
204 else {
205 a = 3;
206 }
207 if (v[1].v.z == 1) {
208 b = 0;
```

```
209 }
210 else if (v[1].v.y == 1) {
211 b = 1;
212 }
213 else if (v[1].v.z == -1) {
214 b = 2;
215 }
216 else {
217 b = 3;
218 }
219 1 = weights[b][a];
220 way = \text{ways}[b][a];221 }
222 else {
223 while (v[0].v.x != 1) {
224 rotate(2, 1);225 rotations.push_back(1);
226 rotations.push_back(2);
227 }
228 if (v[1].v.x == -1) {
229 b = 0;230 }
231 else if (v[1].v.y == 1) {
232 b = 1;
233 }
234 else if (v[1].v.x == 1) {
235 b = 2;
236 }
237 else {
238 b = 3;
239 }
_{240} if (v[1].currentNumber == 6) {
241 1 = weights6[b];242 way = ways6[b];
243 }
244 else {
245 1 = weights1[b];246 way = ways1[b];
247 }
248 }
249 fout << 1 << endl;
250 switch (l) {
251 case 1: {
252 fout \langle \nabla \Psi \rangle fout \langle \nabla \Psi \rangle initNumber;
253 break;
254 }
255 case 2: {
256 fout \lt\lt decode(way, rotations) \lt\lt' " \lt\lt v[1].initNumber;
257 break;
258 }
259 case 3: {
260 fout \lt\lt decode(way / 10, rotations) \lt\lt " ";
261 fout << decode(way - (way / 10) * 10, rotations) << " " <<
         \rightarrow v[1].initNumber;
262 break;
263 }
264 case 4: {
265 fout \langle\langle \text{decode}(way / 100, rotations) \rangle \langle\langle " "266 way -= (way / 100) * 100;
267 fout << decode(way / 10, rotations) << " ";
```

```
268 fout << decode(way - (way / 10) * 10, rotations) << " " <<
           \rightarrow v[1].initNumber;
269 break;
270 }
271 }
272 }
```
## Задача II.3.2. Пикап (33 баллов)

Темы: 3D-моделирование.

### Условие

Вам необходимо разработать 3D-модель пикапа. Центр нижней грани основания модели должен находится в точке начала координат. На рисунке II.3.3 каждая клетка имеет размеры  $10 \times 10$  см. Общие размеры также указаны на рисунке II.3.3. Модель должна состоять из детали кузова и 4-х одинаковых деталей колеса. Размеры колеса должны быть 20 × 20 × 20 см. В детали кузова под колеса должны быть сделаны квадратные выемки.

Имеются рендеры из viewport с нескольких ракурсов — рис.  $II.3.4$ , рис.  $II.3.5$ . Обратите внимание, что рендеры также несут дополнительную информацию о форме, расположении и размерах модели. Модель не должна содержать текстур.

Модель проверяется на основе попиксельного сравнения рендеров с указанных во входном файле ракурсов. К модели применяется автоматически созданный материал со случайно подобранным оттенком. В качестве метрики для сравнения рендеров моделей используется величина dssim по каждому цветовому каналу. Баллы за каждый тест начисляются в зависимости от величины метрики.

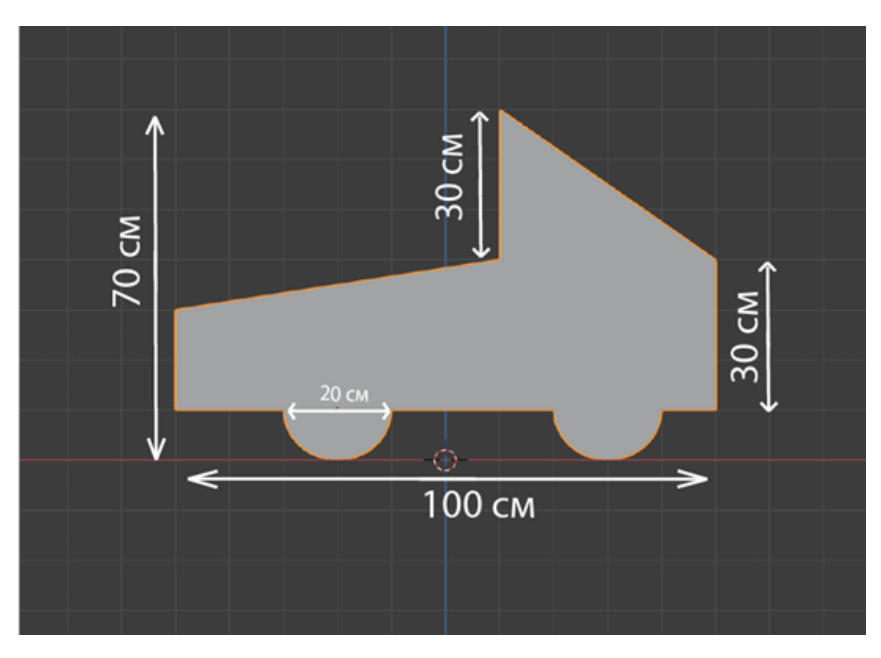

Рис. II.3.3

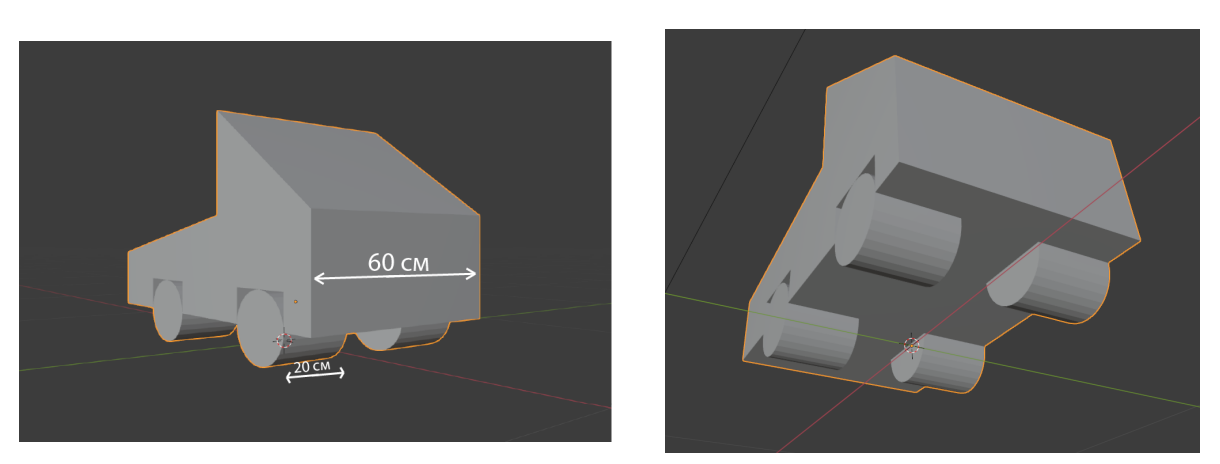

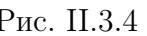

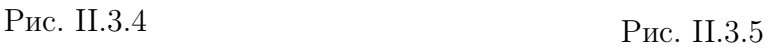

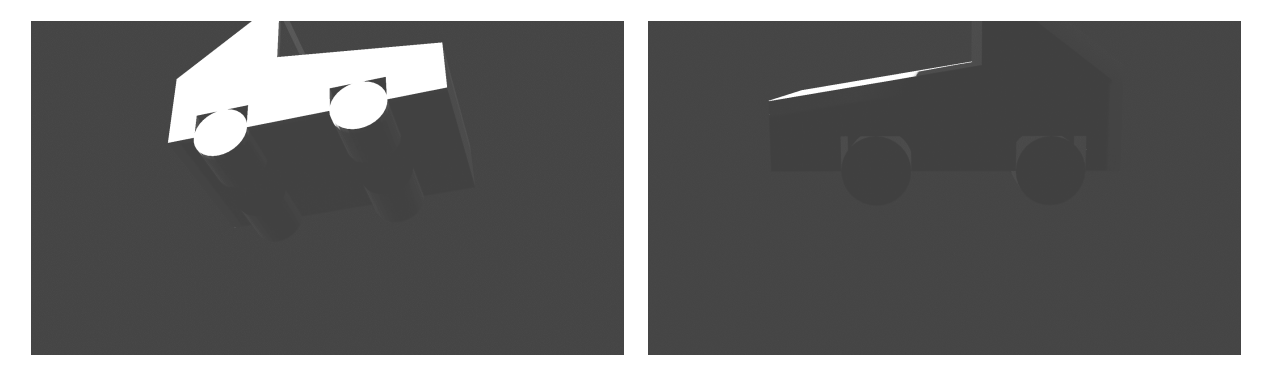

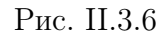

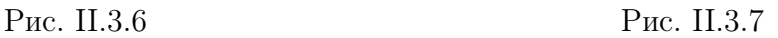

#### Источник света

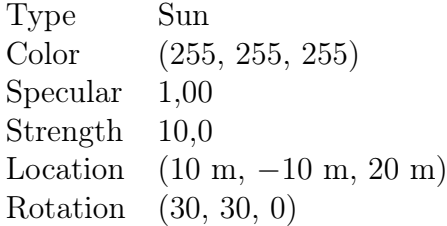

### Камера

Focal Length 50 mm Render Engine Eevee

#### Формат входных данных

Во входном файле содержатся  $x, y, z$  — координаты камеры в метрах и  $rx, ry$ ,  $rz$  — углы поворота в радианах.

#### Формат выходных данных

В качестве решения следует отправлять файл формата OBJ (расширение .obj). Размер файла не должен превышать 999997 Байт. Единицы измерения должны со-

ответствовать физическим величинам. Координаты вершин модели должны быть указаны в метрах.

## Примеры

### Пример №1

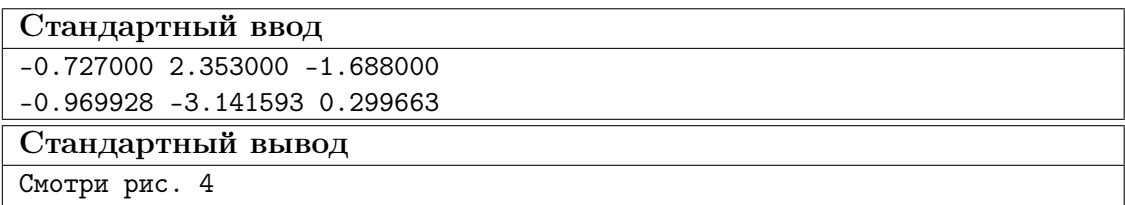

Пример №2

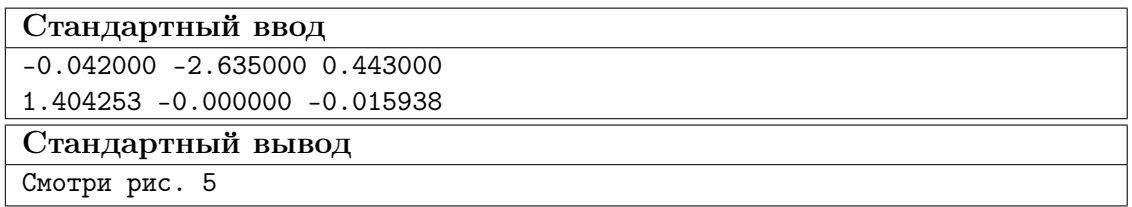

Ссылка на архив с проверочными тестами: [https://disk.yandex.ru/d/OX2sgf-](https://disk.yandex.ru/d/OX2sgf-8RKO42A)[8RKO42A](https://disk.yandex.ru/d/OX2sgf-8RKO42A).

### Решение

Решением является файл 3D модели в формате obj, доступен по ссылке: [https:](https://disk.yandex.ru/d/v4TkceCBxJ6mYA) [//disk.yandex.ru/d/v4TkceCBxJ6mYA](https://disk.yandex.ru/d/v4TkceCBxJ6mYA).

## Задача II.3.3. Class Monster (34 баллов)

Темы: программирование  $C#$ .

Особенности задачи: в задаче используется вариативность, меняется предложенный к реализации класс.

### Условие

Требуется написать на языке  $C\#$  класс Monster реализующий интерфейс IMonster.

```
namespace Enemy
{
    public class WrongDataException : Exception
    {
        public WrongDataException()
        {
        }
        public WrongDataException(string message) : base(message)
        {
        }
```
```
public WrongDataException(string message, Exception innerException) :
         \rightarrow base(message, innerException)
        {
        }
    }
    public interface IMonster
    {
        public int Age { get; set; }
        public string FirstName { get; set; }
        public string LastName { get; set; }
    }
}
```
Monster должен находиться в namespace Enemy.

Сеттер свойства Age должен позволять присваивать только числа > 0, в остальных случаях требуется бросать исключение WrongDataException.

Сеттер свойств FirstName, LastName должен позволять присваивать только строки, состоящие из букв английского алфавита (первая буква заглавная), в остальных случаях требуется бросать исключение WrongDataException. Также Monster должен иметь конструктор public Monster (string firstName, string lastName, int age).

## Решение

```
1 using System.Text.RegularExpressions;
2 namespace Enemy
3 {
4 public class Monster: IMonster
5 {
6 private static Regex _regex = new("[A-Z][a-z]*\$");
7 private int _age;
8 private string _firstName;
9 private string _lastName;
10 public Monster(string firstName, string lastName, int age) => (FirstName,
          ,→ LastName, Age) = (firstName, lastName, age);
11 public int Age
12 \qquad \qquad \{13 get = 2 \text{ age};
14 set => _age = value > 0 ? value : throw new WrongDataException();
15 }
16 public string FirstName
17 {
18 get => _firstName;
19 set => _firstName = _regex.IsMatch(value) ? value : throw new
             \rightarrow WrongDataException();
20 }
21 public string LastName
22 \left\{\right.23 get => _lastName;
24 set => _lastName = _regex.IsMatch(value) ? value : throw new
             \rightarrow WrongDataException();
25 }
26 public override string ToString() => \int \"{FirstName} {LastName} {Age}";
27 }
28 }
```